Mari Tölli

# Esineiden Internet-testiympäristö IBM Bluemix alustalla

Metropolia Ammattikorkeakoulu Insinööri (AMK) Tietotekniikan koulutusohjelma Insinöörityö 1.12.2017

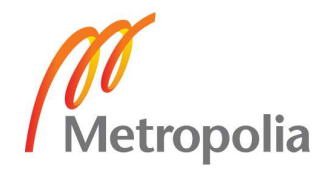

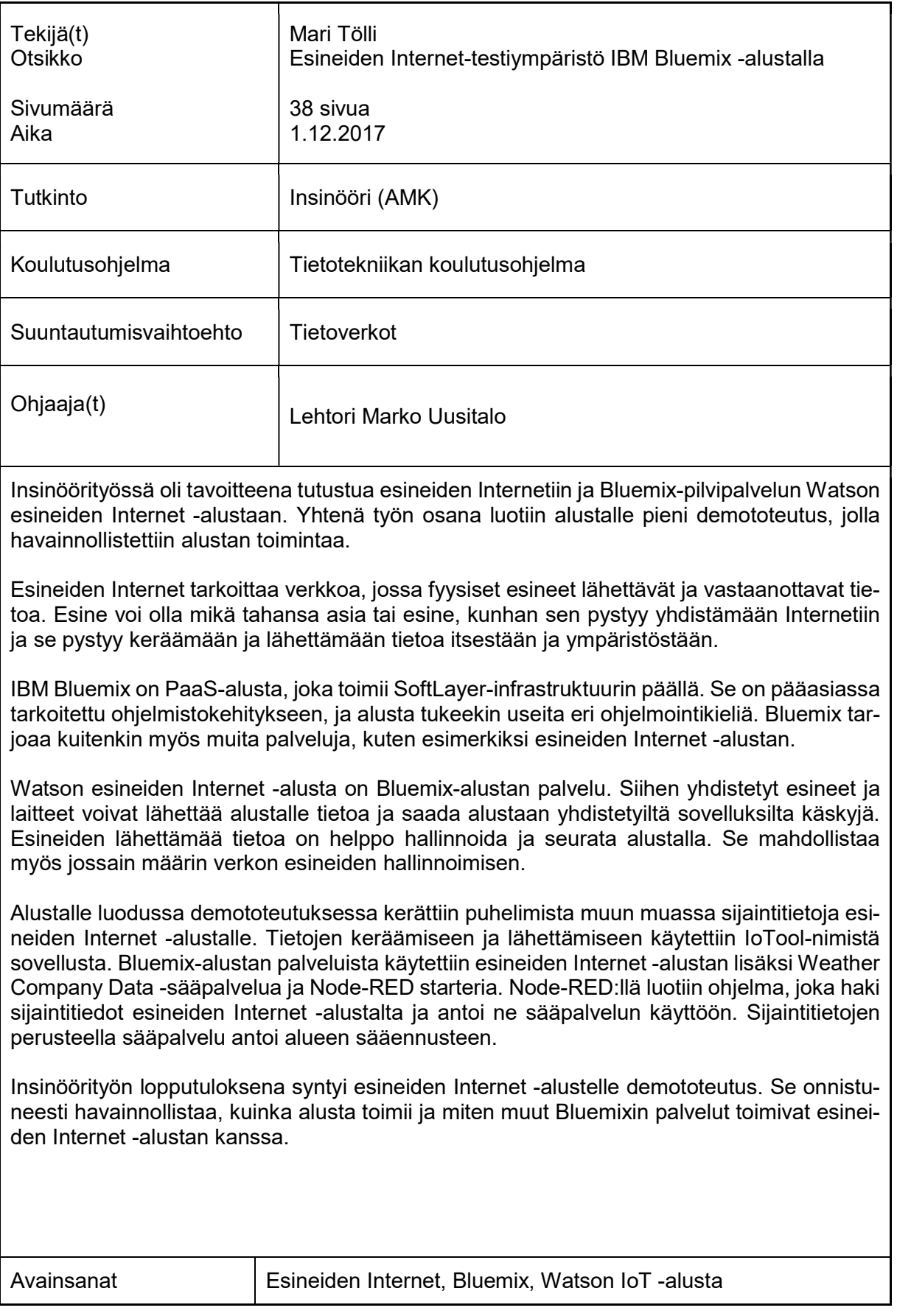

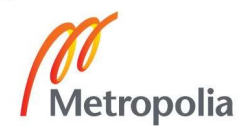

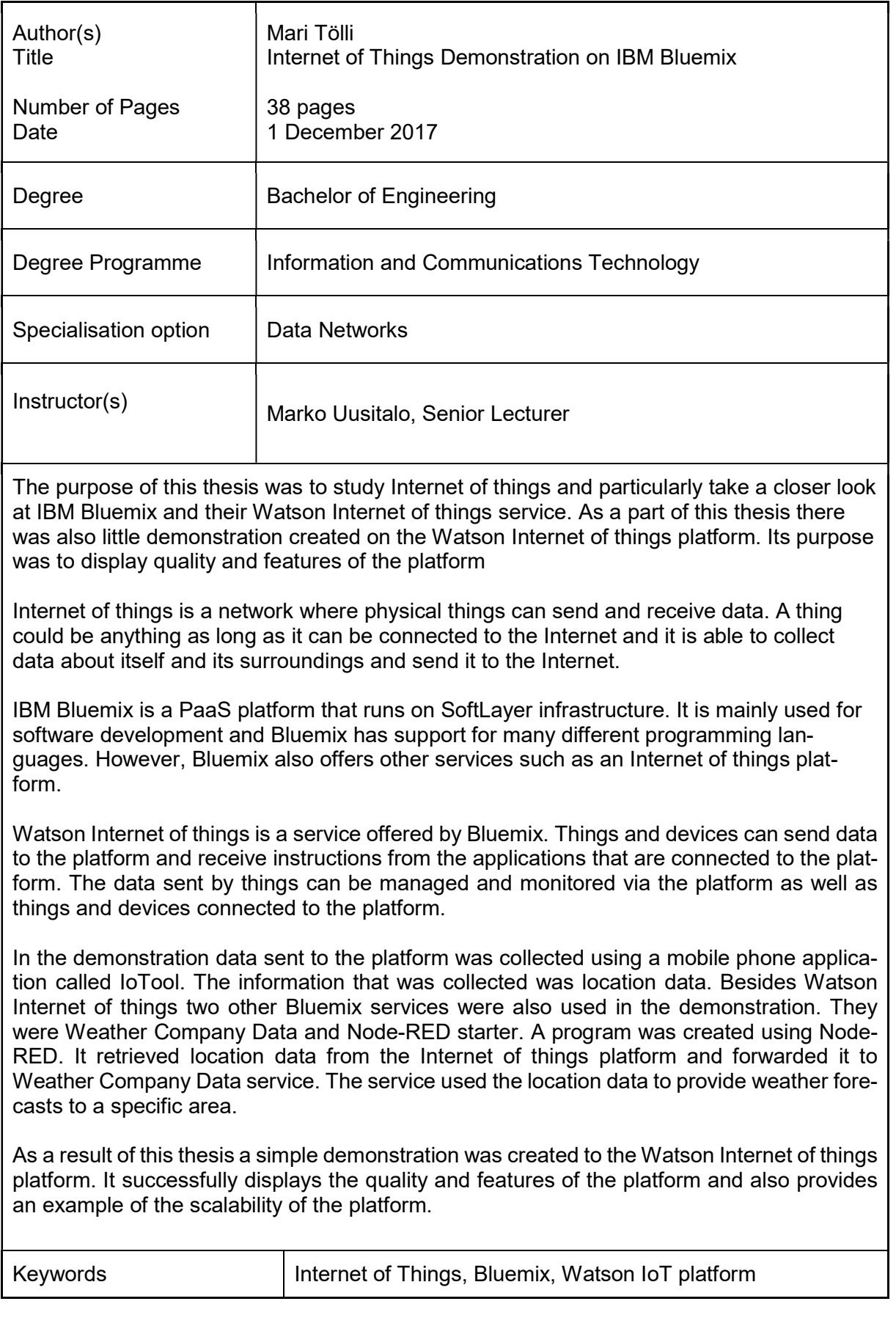

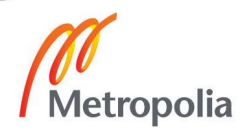

# Sisällys

# Lyhenteet

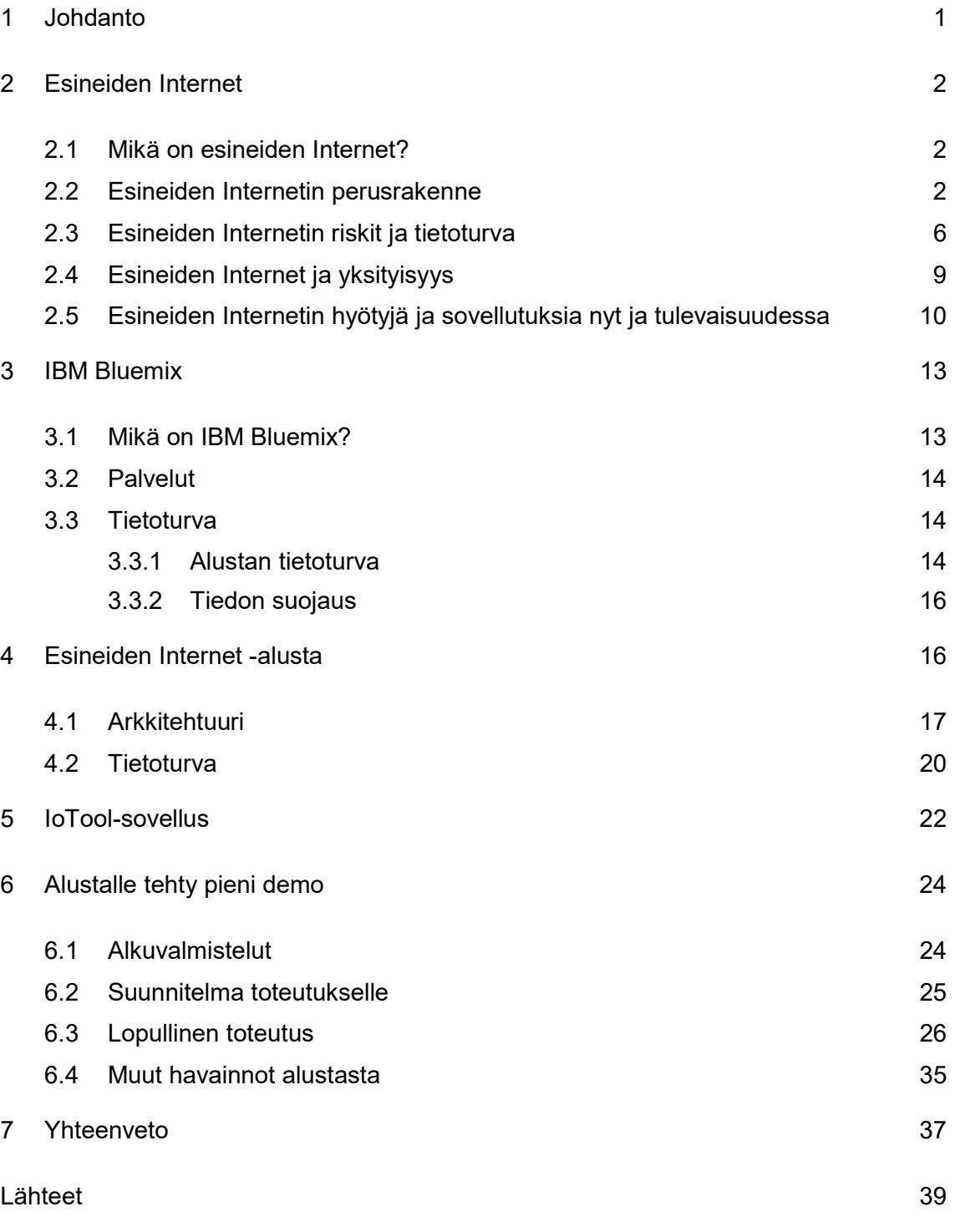

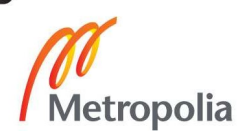

# Lyhenteet

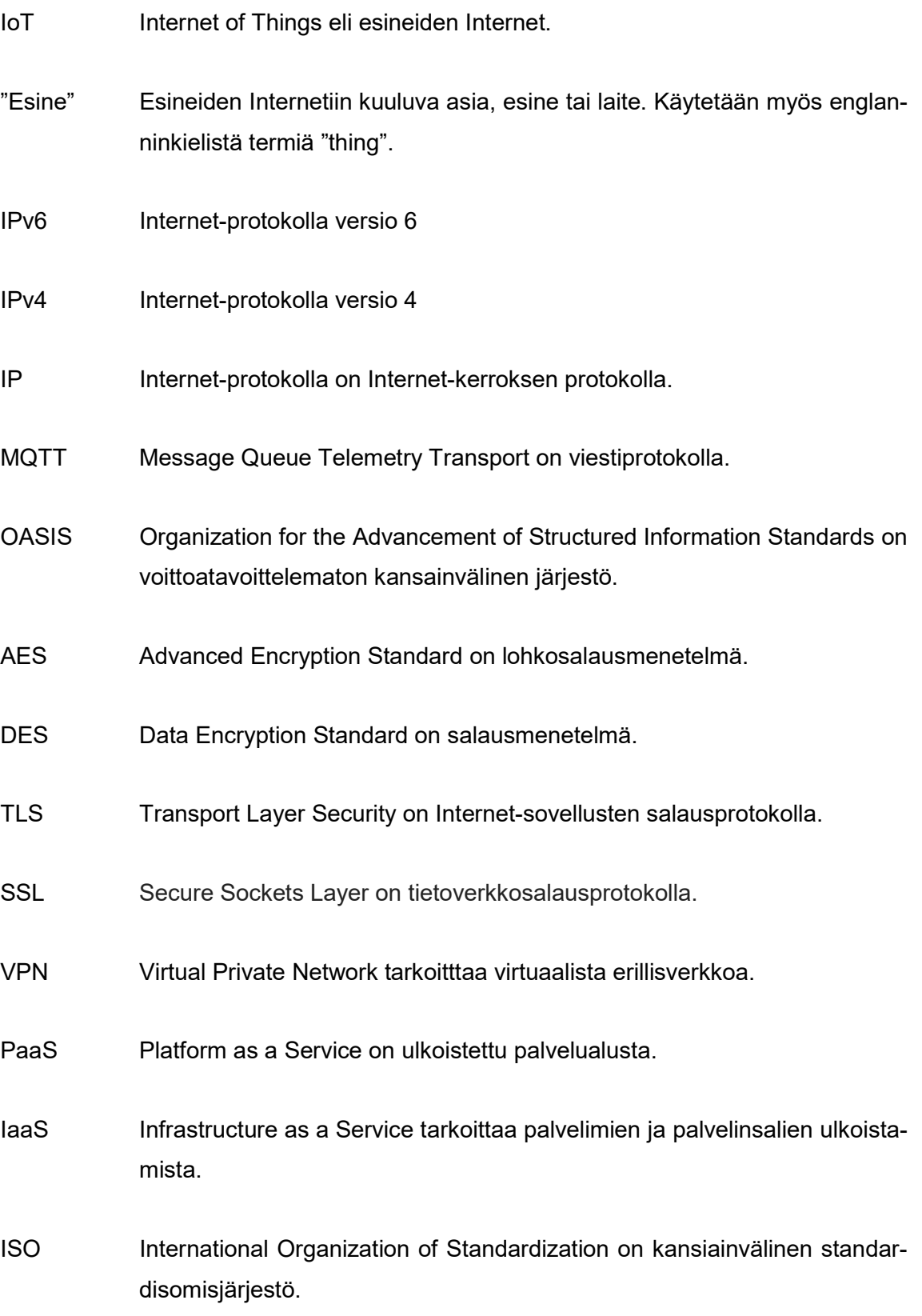

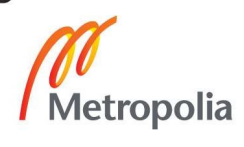

- SSAE 16 Statement on Standards for Attestation Engagements No. 16 on palvelujärjestöille suunnattu tilintarkastusstandardi.
- API-avain Application Programming Interface –avain on muuttumaton yksilöllinen tunniste, jota käytetään pääsyn valtuuttamiseen.

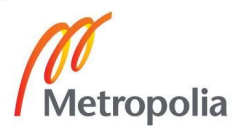

## 1 Johdanto

Kuvitellaan, että kahvinkeitin, auton lämmitin ja herätyskello kommunikoisivat keskenään niin, että auton lämmitys menee automaattisesti päälle tuntia ennen kuin herätyskello soi ja kahvinkeitin käynnistyy pari minuuttia ennen herätystä. Mikäli päätetäänkin herätä eri aikaan, herätyskello säätää automaattisesti myös muiden laitteiden toiminnan sopimaan yhteen heräämisajan kanssa. Tämä kaikki on mahdollista, jos laitteet on kytketty Internetiin ja ne kykenevät lähettämään ja vastaanottamaan tietoa. Toisin sanoen ne ovat osa esineiden Internetiä. Tässä insinöörityössä keskitytään esineiden Internetiin ja erityisesti pilvipohjaiseen IBM:n Watson esineiden Internet -alustaan. Kyseistä aihetta minulle ehdotti Metropolia Ammattikorkeakoulu. Työ on osittain rakenteeltaan toiminnallinen, mutta varsinaisen toteutuksen lisäksi avataan hieman enemmän aiheeseen liittyvää teoriaa.

Yhtenä tämän insinöörityön tavoitteena on tutustua viime vuosina yhä ajankohtaisemmaksi tulleeseen esineiden Internetiin. Lisäksi perehdytään hieman IBM:n tarjoamaan pilvipohjaiseen Bluemix-alustaan, mutta pääasiassa keskitytään Watson esineiden Internetin -alustaan ja sen toimintaan.

Insinöörityön osana luodaan yksinkertainen esineiden Internet -ratkaisu, jolla demonstroidaan Watson-alustan toimintaa ja käytetään mahdollisesti alustan tarjoamia visualisointivälineitä havainnollistamaan kerättyä tietoa. Lisäksi on tarkoitus selvittää, onko luotua ratkaisua mahdollista ladata Internet-alustalta ulkoiseen muistiin tai muutoin jakaa tehty työ, ja käyttää sitä myöhemmin toisten ratkaisujen pohjana samalla alustalla.

Työssä käytetään 6 kuukauden IBM Academic Initiative -lisenssiä. Alustaan liitettävinä laitteina on kaksi Android-puhelinta. Ne valittiin, koska puhelimissa on työhön sopivia antureita jo valmiina, mikä säästää aikaa. Lisäksi budjetti insinöörityölle on melko pieni, joten kalliimpia laitteita ei voinut kustannussyistä harkita. Työn kannalta tärkeintä on, että verkkoon liitettävässä laitteessa on anturi, jonka mittaamia tuloksia voidaan välittää verkkoon ja analysoida.

Insinöörityön esineiden Internet -ratkaisun dokumentoinnin tietopohja perustuu työn aikana tehtyihin muistiinpanoihin, huomioihin ja ongelmien ratkaisuihin. Lisäksi jo rakennusvaiheessa lähteinä toimivat IBM Bluemixin omat dokumentit ja ohjeistus pilvipohjaisen alustan toimintaan. Insinöörityön pääasiallinen tietopohja perustuu kuitenkin aiheesta aiemmin julkaistuihin töihin, reportaaseihin, tutkimuksiin ja raportteihin.

# 2 Esineiden Internet

# 2.1 Mikä on esineiden Internet?

Tulevaisuudessa voi olla mahdollista, että saavuttaessa kaupunkiin tarkistetaan puhelimelta alueen vapaat parkkipaikat. Parkkipaikkojen tilanne ja sijainti päivittyvät automaattisesti puhelimeen ja puhelin ehdottaa lähintä vapaata paikkaa. Kun viedään lapsi leikkimään puistoon, voidaan hänen sijaintinsa tarvittaessa paikantaa lapsen kädessä olevan rannekkeen avulla, joka lähettää lapsen sijaintitiedot vanhemman puhelimeen tai älykelloon. Esineiden Internet mahdollistaa tämän kaiken ja paljon muita sovellutuksia.

Esineiden Internet tai IoT (eng. Internet of Things) on järjestelmä, jossa toisiinsa liitetyt asiat, esineet ja laitteet siirtävät tietoa verkossa ilman jatkuvaa vuorovaikutusta ihmisen tai tietokoneen kanssa (1). "Esine" eli "thing" voi olla mikä tahansa asia tai esine, kunhan se täyttää tietyt vaatimukset. "Esine" täytyy pystyä yhdistämään Internetiin ja sitä varten sille pitää pysytä antamaan yksilöllinen tunniste, jolla se identifioidaan verkossa. Lisäksi "esineen" pitää pystyä keräämään ja siirtämään tietoa. Monissa asioissa ja esineissä on sensorit, jotka hoitavat tiedon keruun ja lähettämisen eteenpäin toiselle laitteelle tai komponentille. (2.)

# 2.2 Esineiden Internetin perusrakenne

Jotta esineiden Internetiä käsitteenä voisi ymmärtää paremmin, on tiedettävä, mistä komponenteista se rakentuu ja kuinka se toimii. Seuraavan sivun kuva 1 esittää esineiden Internetin perusrakenteen neljässä eri tasossa, joista jokaisella on omat tehtävänsä.

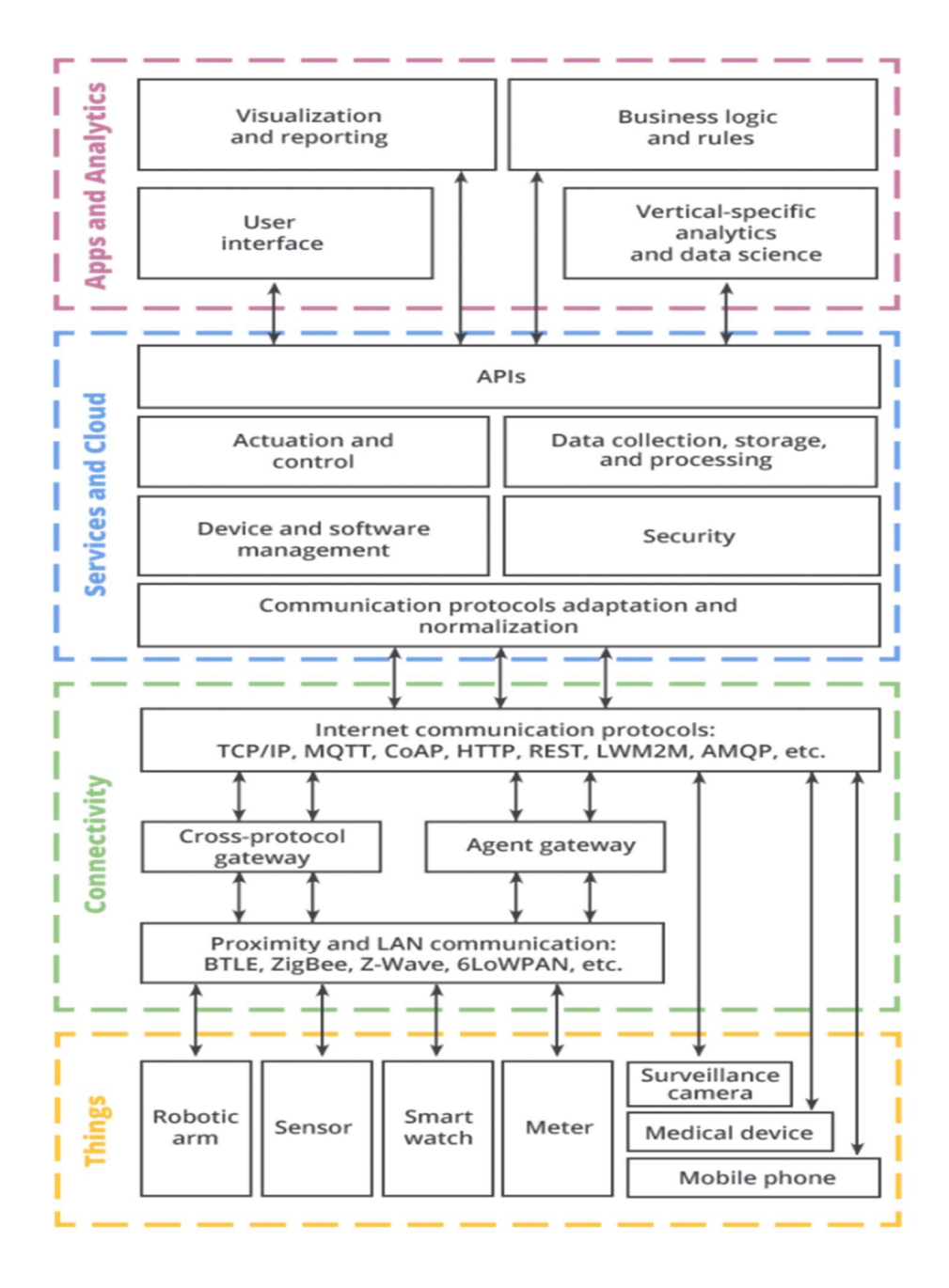

Kuva 1. Esineiden Internetin perusrakenne (8).

Pohjan esineiden Internetille luovat "esineet", jotka keräävät tietoa itsestään ja ympäristöstään. Ne voivat olla puhelimia, robotteja, älykelloja tai melkein mitä tahansa muuta. Jotkut asiat ja esineet, esimerkiksi älykellot, sisältävät valmiiksi paljon sensoreita tiedon keruuta ja siirtoa varten. Toiset taas eivät itse sisällä tietoa keräävää ja siirtävää komponenttia, vaan niihin on lisätty ulkoinen sensori tai sensoreita, joka hoitavat edellä mainittuja tehtäviä (2). Alun esimerkin parkkipaikka voisi ulkoisen sensorin avulla seurata, onko se vapaa vai ei, ja siirtää tiedon eteenpäin muihin laitteisiin. Sensori mahdollisesti voisi myös kerätä tietoa parkkeeratusta autosta ja esimerkiksi tarkistaa, onko parkkimaksu maksettu.

Erilaisia sensoreita on jo saatavilla markkinoilla hyvin paljon. Nykyisissä sensoreissa on kuitenkin paljon puutteita, jotka rajoittavat niiden käyttöä esineiden Internetin laitteissa. Jotta esineiden yhdistäminen Internetiin helposti olisi mahdollista, sensorien pitäisi olla aiempaa älykkäämpiä. Osaa sensoreista ei vielä pysty suoraan yhdistämään Internetiin, vaan välissä täytyy olla yhdyskäytävänä toimiva laite. Lisäksi sensorien laskentateho, pieni tallennustila sekä lyhyt akun tai pariston kesto rajoittavat niiden käyttöä. (4, s.6-7.)

Verkkokerroksella tapahtuvat tiedonsiirto ja laitteiden välinen kommunikaatio. Verkon "esineet" ottavat yhteyden Internetiin joko itse suoraan tai toisen laitteen kautta. Laitteet, jotka eivät kykene luomaan Internet-yhteyttä, voidaan yrittää yhdistää verkkoon esimerkiksi Bluetoothin avulla. Tällöin laite luo Bluetooth-yhteyden toiseen laitteeseen ja lähettää keräämänsä tiedon sille. Verkossa oleva laite lähettää saamansa tiedon eteenpäin esineiden Internet-alustalle. Toinen laite, jolla on Internet-yhteys, toimii porttina Internetiin laitteelle, joka siihen on yhdistetty Bluetoothilla. Näin esimerkiksi jääkaappi voidaan yhdistää Bluetoothilla puhelimeen ja jääkaapin keräämää tietoa siirtää puhelimen kautta verkkoon.

Jotta "esine" voidaan liittää suoraan Internetiin, se pitää pystyä tunnistamaan verkossa. Kuten jo aiemmin mainittiin, jokaisella "esineelle" annetaan verkossa oma yksilöllinen tunnisteensa. Internet-protokolla versio 6 eli IPv6, on protokolla, jota tällä hetkellä käytetään "esineiden" identifioimiseen Internetissä. (1.) Aiemmin Internetiin liitettävien asioiden määrää rajoitti käytössä olevan Internet-protokollan version 4 eli IPv4:n osoiteavaruuden pieni koko. IPv4-osoite on vain 32 bittiä pitkä, joten osoitteita siinä on vain noin 4 miljardia. IPv6-osoite on pituudeltaan 128 bittiä ja tarjoaa mahdollisuuden liittää triljoonia asioita ja esineitä verkkoon. (3.) IPv6:n osoiteavaruuden laajuus ja IPv6 yleistyminen ovatkin osasyy siihen, että esineiden Internet on kasvanut viime vuosina nopeammin.

Asiat ja esineet siirtävät tietoa ja käskyjä verkossa toisilleen tiedonsiirtoprotokollien avulla. Eri tiedonsiirtoprotokollia on tällä hetkellä käytössä monia, mutta tässä yhteydessä mainittakoon vain MQTT eli Message Queue Telemetry Transport. Luodaan kyseiseen protokollaan lyhyt silmäys, koska Bluemix käyttää sitä esineiden Internet -alustan laitteiden välisessä kommunikaatiossa (5.)

MQTT v.3.1.1, jota Bluemix käyttää, on OASIS-standardoitu protokolla (5; 7). Se on hyvin yksinkertainen, kevyt, avoimen lähdekoodin viestiprotokolla, jota käytetään tiedonsiirtoon laitteiden välillä tai verkon laitteista Internet-palvelimelle. Siirrettävä tieto voi olla kuvia, kryptattua tietoa, tekstiä tai melkein minkä tahansa muun tyyppistä tietoa binäärimuodossa. MQTT on suunniteltu niin, että se pystyy siirtämään tietoa myös heikon tai epävakaan Internet-yhteyden välityksellä luotettavasti eivätkä laitevaatimukset sen käyttöön ole kovin suuret. Tämä tekee siitä hyvin sopivan tiedonsiirtoprotokollan esineiden Internetin tarpeisiin. (6.)

MQTT toimii TCP/IP-protokollan päällä. Yksinkertaistetusti protokolla toimii siten, että asiakasohjelma ottaa yhteyden palvelimeen ja lähettää julkaistavan viestin tai vastaanottaa lähetettyjä viestejä. Palvelimen rooli on hyväksyä asiakasohjelmien yhteyspyyntöjä, vastaanottaa ja edelleen lähettää asiakasohjelmien viestejä ja käsitellä asiakasohjelmien viestipyyntöjä. MQTT tukee kolmenlaista viestin toimitustapaa: korkeintaan kerran, vähintään kerran ja täsmälleen kerran. Näillä viitataan viestin vastaanottamiseen. Kun käytetään korkeintaan kerran (eng. at most once) toimitustapaa, viestit toimitetaan niin hyvin kuin senhetkisessä tilanteessa voidaan eli joitain viestejä voi kadota matkalla. Vähintään kerran toimitustavalla (eng. at least once) viesti vastaanotetaan ainakin kerran, mutta sama viesti voi saapua perille useamminkin. Täsmälleen kerran (eng. exactly once) toimitustavalla viesti vastaanotetaan vain kerran. (7.)

MQTT-protokolla on suunniteltu niin, että se on helppo ottaa käyttöön. Protokollaa käyttöönottaessa myös tietoturvaratkaisut pitää huomioida. MQTT:n suojaamisessa käytetään usein AES- ja 3DES-salauksia. Lisäksi voidaan määrittää, että asiakasohjelman pitää todentaa itsensä palvelimelle, kun se lähettää yhteyspyynnön. Haluttaessa asiakasohjelman oikeuksia palvelimen resursseihin voidaan rajoittaa perustuen asiakasohjelman todentamiseen käytettyyn tietoon tai todennusmekanismiin. MQTT ei kuitenkaan tarjoa asiakasohjelmalle mahdollisuutta todentaa palvelinta. Jos TLS on käytössä, voidaan palvelimen asiakasohjelmalle lähettämää SSL-sertifikaattia käyttää palvelimen todentamiseen. Toinen yksinkertainen keino varmistaa, että asiakasohjelma ottaa yhteyttä oikeaan palvelimeen, on käyttää VPN:ää. Tämä varmistaisi samalla datan eheyden ja yksityisyyden säilymisen. (7.)

Väliohjelmistokerros tai, kuten kuva 1 sanoo pilvi ja palvelut, on se osa, jossa kerätyn tiedon prosessointi ja varastointi tapahtuvat. Useimmissa tapauksissa laitteet lähettävät tiedon pilvipohjaiselle esineiden Internet -alustalle. Esimerkkinä tällaisesta väliohjelmistokerrokseen kuuluvasta alustasta voidaan käyttää vaikkapa IBM:n Watsonia. Esineiden

Internet -alustalla tieto varastoidaan tietokantaan. Monet alustat sisältävät sovelluksia, jotka helpottavat kerätyn tiedon jäsentämistä.

Esineiden Internet -alustan kautta tapahtuvat usein myös laitteiden ja "esineiden" hallinta ja monitorointi. Lisäksi varastoidun tiedon hallinta ja suojaaminen sekä esineiden Internet -alustaan kiinnitettyjen "esineiden" suojaaminen tapahtuvat ainakin osittain alustan kautta. Esimerkiksi kaikille laitteille ja "esineille" voidaan määrittää alustaan rekisteröinnin yhteydessä omat suoja-avaimet, joilla ne tunnistautuvat alustalle. Esineiden Internet -alusta toimii myös linkkinä mahdollisesti käytössä olevien sovellusten ja "esineiden" välisessä kommunikoinnissa. Se välittää "esineiden" keräämää tietoa sovelluksille ja sovelluksilta tulevia käskyjä "esineille".

Kuten jo aiemmin mainittiin, monet pilvipalvelualustat tarjoavat esineiden Internet -alustan lisäksi tiedon analysointityökaluja. Tällöin siirrytään neljännen eli sovellus ja analysointikerroksen puolelle, jolle kuuluvat muun muassa tiedon analysointi, visualisointi ja raportointi. Lisäksi tälle kerrokselle kuuluu usein myös käyttöliittymä, jolla käyttäjä voi antaa käskyjä verkon laitteille ja seurata analyysityökalujen raportteja.

Esineiden Internet toimii siis yksinkertaistetusti siten, että "esineissä" olevat sensorit keräävät tietoa ja lähettävät sen eteenpäin verkkoon esineiden Internet -alustalle. Siellä tieto varastoidaan, analysoidaan ja lähetetään eteenpäin esimerkiksi käyttäjän puhelimella olevaan sovellukseen. Käyttäjä voi sovelluksen välityksellä hallita verkon laitteiden toimintaa ja tehdä päätöksiä perustuen saatuun tietoon. Käyttäjän sovelluksen kautta antamat käskyt välitetään verkon kautta kohdelaitteisiin, ja ne toimivat ohjeistetulla tavalla.

# 2.3 Esineiden Internetin riskit ja tietoturva

Kaikilla asioilla on sekä positiivisia että negatiivisia puolia. Esineiden Internetin negatiivisena puolena nousevat esiin tietoturvaongelmat ja yksityisyyden väheneminen tai jopa sen menettäminen. Lisäksi edessä voi olla myös ongelmia, joita ei vielä ole osattu ennustaa. Laajentuessaan esineiden Internet tulee olemaan yhä enemmän osa arkipäiväistä toimintaamme ja ihmiset tottuvat luottamaan sen toimivuuteen. Mitä sitten tapahtuu, kun verkossa on häiriö, emmekä pysty käyttämään verkon "esineitä" normaalisti. Entä mitä tapahtuu, jos hakkeri sieppaa laitteen tai haittaohjelma alkaa levitä esineiden Internetissä. Jotkut "esineet" saattavat sisältää arkaluoteista tietoa esimerkiksi käyttäjän terveydentilasta tai yrityksestä. Taloudelliset menetykset esineiden Internetin tietoturvan pettäessä ovatkin hyvin todennäköisiä. Jossain tapauksissa laitteen hakkerointi voi kuitenkin aiheuttaa myös fyysistä uhkaa tai jopa hengenvaaran. Jos kyseessä olisi, esimerkiksi terveydenhuollon käyttämä laite tai ajoneuvossa käytössä oleva laite, voisivat hakkerointi tapaukset olla hyvin vakavia.

Esineiden Internetin tietoturva voidaan jakaa osiin. Kuten kuva 2 esittää, huomioitavia osia ovat yhdistettävien laitteiden ja verkon suojaus, pilvipalvelun tietoturva ja sovelluskäyttöliittymän tietoturva. Jotta esineiden Internet olisi turvallinen, kaikkien osien tulee olla suojattu ja laitteiden välisen kommunikaation täytyy olla salattua. (9, s. 2-6.) Jos yhdenkin osion jättää huomiotta, koko verkon tietoturva on uhattuna. Kuva 2 antaa myös esimerkkejä asioista, jotka kannattaa ottaa huomioon esineiden Internetin eri osien suojaamisessa.

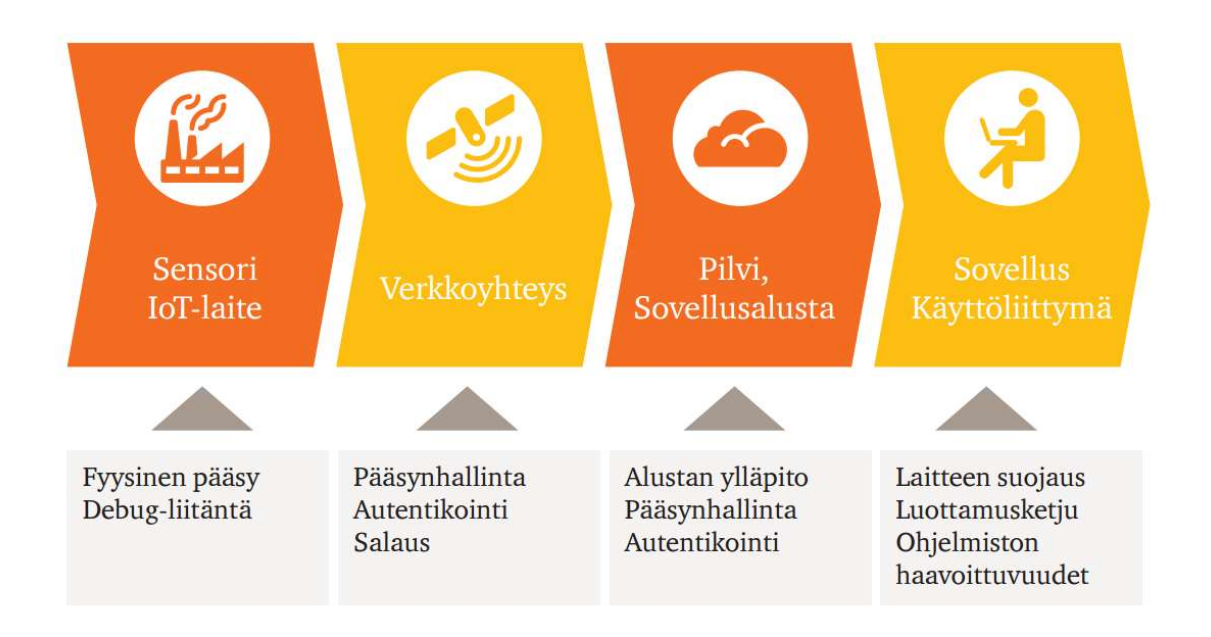

Kuva 2. Esineiden Internetin tietoturva jaettuna osiin ja esimerkkejä eri osioiden turvallisuudessa huomioitavista asioista (9).

Ensimmäinen kuvan 2 osio on verkon "esineiden" tietoturva. Tyypillistä esineiden Internetille on verkkoon liitettävien laitteiden suuri määrä ja laitteiden pieni prosessointiteho. Ongelmana onkin usein laitteiden yksinkertainen ja rajoittunut rakenne ja hyvin yksinkertaistettu ohjelmisto, joiden takia laitteen oma tietoturva ei välttämättä ole kovin hyvä. Tutkimuksen mukaan vain 48% yrityksistä keskittyi valmistamiensa laitteiden tietoturvaan niiden kehittämisvaiheesta asti. (10, s.10-13.) Paristolla toimivissa laitteissa salauksen muistivaatimukset ja laskenta-aika ovat haastavia toteuttaa kuluttamatta pariston kestoa

huomattavasti. Tietoturvan parantamiseksi kaikkien verkon "esineiden" aktiivinen päivittäminen, ylläpito ja monitorointi ovatkin tärkeitä. Tämän lisäksi mahdollisimman monessa laitteessa tulisi, jos laitteiden rajoitteet sallivat, olla palomuuri ja ajan tasalla oleva tietoturvaohjelma. Edellä mainittujen lisäksi on huolehdittava esineiden Internetin fyysisestä tietoturvasta ja varmistettava, että on olemassa toimintasuunnitelma onnettomuuksien ja tunkeutujien varalta. (9, s. 2-6.)

Seuraava askel esineiden Internetin turvaamisessa on verkon suojaaminen. Ensimmäiseksi kannattaa varmistaa, ovatko verkko ja verkonhallintaliittymä vahvoilla salasanoilla suojattuja. Toinen tärkeä asia on tarkistaa, että kaikki verkkolaitteet ovat päivitettyjä ja suojattuja. Jos etäyhteyden otto verkkoon on tarpeellista, kannattaa käyttää virtual private networkiä eli VPN:ää. (11.) Jotta mahdolliset tunkeutujat verkossa huomattaisiin mahdollisimman nopeasti, on verkon laitteita ja liikennettä hyvä seurata jatkuvasti ja poikkeavuudet tutkia. Tätä varten verkossa tarvitaan kunnollinen tunkeutumisen esto- ja havainnointijärjestelmä. (12.) Mitä aikaisemmin tunkeutuja huomataan, sitä vähemmän tuhoa ehtii tapahtua. Lopuksi on hyvä muistaa varmistaa, että kaikki tieto, joka verkossa liikkuu, on vahvasti salattua. "Esineet" keräävät käyttäjästä välillä hyvin arkaluonteistakin tietoa, joten sitä ei kannata siirtää verkossa ilman salausta.

Mikäli joidenkin verkon "esineiden" toiminta on hyvin tärkeää ja niiden sammuminen vikatilanteessa aiheuttaisi vakavia ongelmia tai vaaratilanteita, tulee näillä "esineillä" olla korvaaja. Alkuperäisen laitteen lakatessa toimimasta korvaavan laiteen on alettava toimia mahdollisimman nopeasti. Samoin esineiden Internetin verkkolaitteilla, kuten reitittimillä, täytyy tärkeissä verkoissa, esimerkiksi sairaaloissa, olla varasuunnitelmat. Verkon vikaantuessa liikenne voidaan ohjata kulkemaan toista kautta. (13.) Ylimääräiset laitteet voivat tulla kalliiksi, mutta esineiden Internetin toimivuuden takaaminen tulee korostumaan sitä mukaan, kun ihmisten riippuvuus teknologiasta kasvaa ja esineiden Internetin käyttö laajenee.

Seuraava kuvan 2 osa on pilvipalvelun eli esimerkiksi esineiden Internet -alustan tietoturva. Pilvipalveluiden kohdalla palveluntarjoaja on vastuussa pilven tietoturvasta ja asiakkaan vastuulle jää melko vähän. Käyttäjän täytyy huolehtia siitä, että alustalle tehty toteutus toimii oikein ja konfiguraatiot ovat ajan tasalla. Tämän lisäksi asiakkaan vastuulla on salasanojen säännöllinen päivittäminen sekä käyttöoikeuksien määritys. Jokaisella käyttäjällä tulee olla oma henkilökohtainen käyttäjätunnus ja salasana, jolla he kirjautuvat palveluun. Tällä tavoin käyttäjät voidaan tunnistaa pilvipalvelussa ja heidän toimiaan seurata kirjautumis- ja toimintalokien kautta. (9, s. 2-6.)

Kun pilvipalvelun valitsee, on hyvä selvittää palveluntarjoajan taustat varsinkin, jos kyseessä on hieman tuntemattomampi yritys. Valinnassa pitää ottaa huomioon myös ohjelmiston toimintavarmuus ja käytettävyys sekä selvittää palveluntarjoajan varmuuskopiointi- ja päivityskäytännöt. (14.) Tietoturvan näkökulmasta katsottuna palveluntarjoajan pitää pysytä kertomaan, kenellä on pääsy pilven sovelluksiin, tietoihin sekä järjestelmään, jonka päällä ne toimivat. Palveluntarjoajan vastuulla on myös varmistaa, että järjestelmää ja sovelluksia päivitetään ja ylläpidetään asianmukaisesti. (15.) Kun on kyse esineiden Internetistä, kannattaa palveluun vielä sisällyttää palvelimen ja laitteiden välisten yhteyksien salaaminen. Näiden lisäksi pitää selvittää, miten palveluntarjoaja on valmistautunut ulkoisiin uhkiin ja toimintakatkoihin ja minkälainen on palvelimien fyysinen turvallisuus. (14.)

Viimeinen kuvan 2 osa keskittyy verkonhallintaan käytettävien laitteiden ja sovellusten tietoturvaan. Laitteiden ja sovellusten, joita käytetään esineiden Internetin hallintaan, tulee olla päivitettyjä ja suojattuja asianmukaisella palomuurilla ja tietoturvaohjelmalla. Sovelluksia, joissa on tunnettuja tietoturva-aukkoja ei tulisi käyttää, jos mahdollista. Hyökkääjät voivat käyttää ohjelmiston aukkoja hyväkseen, joten päivittämätön tai tunnettuja aukkoja sisältävä sovellus on tietoturvariski. Hallintalaite pitää ehdottomasti olla suojattu salasanalla, jottei kukaan ulkopuolinen voi sitä käyttää. (9, s. 2-6.)

# 2.4 Esineiden Internet ja yksityisyys

Yksityisyyden suoja on yksi eniten esiin nostetuista ongelmista esineiden Internetissä. Oikeus yksityisyyteen on listattu Yhdistyneiden kansakuntien kansainvälisessä ihmisoikeuksien julistuksessa artiklassa 12 (16). Esineiden Internet tulee kuitenkin todennäköisesti muuttamaan käsitystämme yksityisyydestä. On totta, että esineiden Internetin keräämä tieto voi helpottaa ihmisten elämää ja voi joskus jopa pelastaa ihmishenkiä. Yritykset kuitenkin haluavat todennäköisesti käyttää esineiden Internetiä esimerkiksi yksilöityyn mainontaan. Sellaiset tiedot kuin käyttäjän sukupuoli, ikä, paikat, joissa käyttäjä vierailee usein tai viimeaikaiset ostokset, ovat markkinoinnin kannalta olennaista tietoa. Monet kuluttajat voivat kokea, että yritysten keräämä tieto parantaa palvelua ja asiakaskokemusta, mutta toiset voivat kokea sen uhkana yksityisyydelleen. Esiin nousee myös kysymys, kuka omistaa kerätyn tiedon. Vaikka tieto koskeekin käyttäjää itseään, tiedon omistaja on todennäköisesti yritys. Kuinka paljon valtaa käyttäjällä silloin lopulta on tietoon, joka koskee häntä itseään? (17, s. 8-9.)

Toisaalta yksityisyysongelma ei välttämättä ole niin paha kuin oletetaan ja siihen on jo etsitty ratkaisuja. Jo nyt henkilöllä on oikeus halutessaan tarkistaa itseään koskevat tiedot yritysten rekistereistä, ja rekisterinpitäjä on velvollinen korjaamaan virheelliset tiedot ja poistamaan vanhentuneet tai tarpeettomat tiedot (18). Yritykset usein myös tarjoavat kuluttajille selvityksen siitä, mihin ja miten heistä kerättyä tietoa käytetään. Yksityisyyden suojaa lisää myös toukokuussa 2018 voimaan astuva EU:n General Data Protection Regulation -tietosuoja-asetus, joka ottaa huomioon myös esineiden keräämän tiedon (18). Asetus määrää, että yrityksissä on oltava tietosuojavastaava, joka huolehtii henkilötietojen tietoturvallisesta säilyttämisestä. Yritykset myös velvoitetaan ilmoittamaan tietoturvaloukkauksista. Suomessa EU-asetusten soveltamista tulee valvomaan tietosuojavaltuutetun toimisto. Asetusten rikkomisesta voi tietosuojaviranomainen antaa huomautuksen tai määrätä sakkorangaistuksen, joka on suurimmillaan 10 miljoonaa euroa tai 2 % yrityksen globaalista liikevaihdosta. (19.) Todennäköisesti myös muita yksityisyyden suojaa parantavia ratkaisuja tulee, joko lakien ja asetusten tai uuden teknologian muodossa, mikäli todellinen tarve sitä vaatii. Toisaalta kannattaa muistaa, että esineiden Internet tuo myös merkittäviä etuja, vaikka se vähentääkin yksityisyyttä.

#### 2.5 Esineiden Internetin hyötyjä ja sovellutuksia nyt ja tulevaisuudessa

Vuonna 2014 esineiden Internetiin investoitiin noin 231,9 miljoonaa Yhdysvaltojen dollaria. Kaksi vuotta myöhemmin summa oli noussut 348,3 miljoonaan dollariin ja vuonna 2020 summan odotetaan kasvavan 547,2 miljoonaan dollariin. (20.) Samaan aikaan Internetiin liitettyjen laitteiden määrä on kasvanut nopeasti. Arviot siitä, kuinka monta laitetta Internetiin on kytketty tällä hetkellä vaihtelevat suuresti laskentatavasta riippuen 6 miljardin ja 17,6 miljardin välillä. Myös arviot siitä, kuinka paljon laitteita Internetissä tulee olemaan tulevaisuudessa vaihtelevat, mutta näyttävät asettuvan suunnilleen 30 miljardiin laitteeseen vuoteen 2020 mennessä. (21.) Kuva 3 näyttää Internetiin liitettyjen laitteiden määrän kasvun laitealueittain.

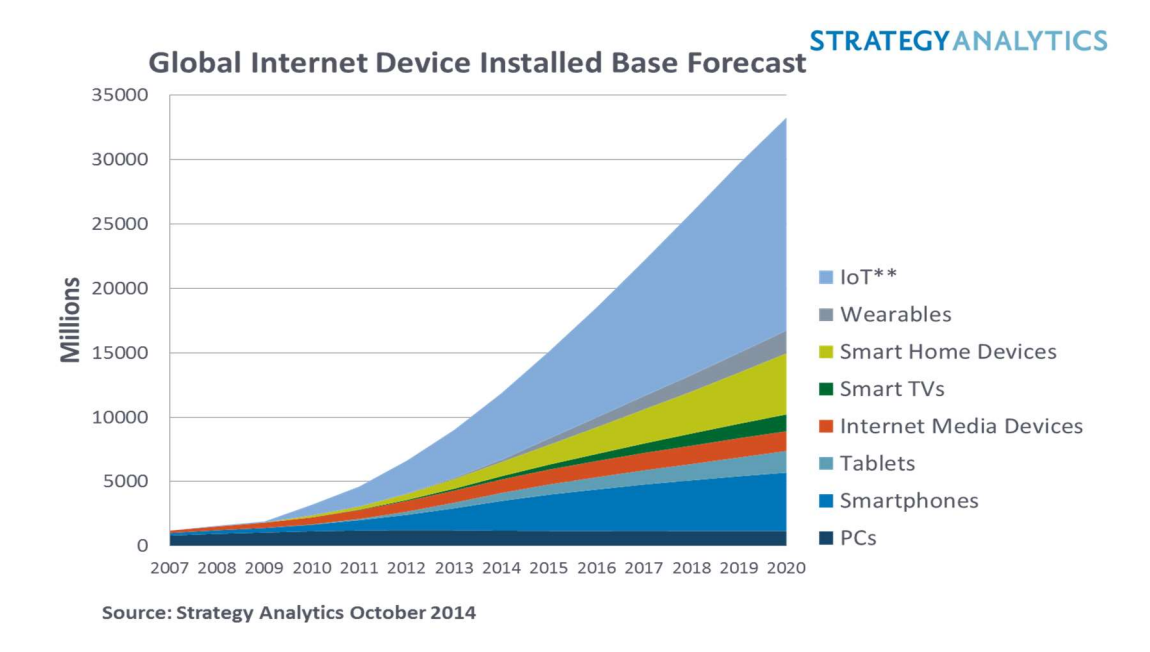

Kuva 3. Internetiin liitettyjen laitteiden määrän kasvu (22).

Esineiden Internet on aloittanut kasvunsa vasta parisen vuotta sitten, mutta kasvu on ollut nopeaa. Silti näyttää siltä, että vain pieni osa sen tarjoamasta potentiaalista on otettu käyttöön. Erilaiset älykellot, puhelimet, älytelevisiot ja kehomittarit keräävät jo tietoa käyttäjistään ja tallentavat sen pilveen. Liikkujat ja painonpudottaja voivat seurata tulokisaan katsomalla tallennettua tietoa. Kodin älyjääkaapin voi halutessaan yhdistää Internetiin ja mikäli omistaa on älytermostaatin, sitä voi säätää etänä puhelimelta. Kodin turvalaitteet ja murtohälyttimet ovat osa esineiden Internetiä ja lemmikinkin touhuja voi seurailla työpäivän aikana reaaliajassa älypuhelimelta. Kaikki tämä on kuitenkin todennäköisesti vasta alkua esineiden Internetin todellisen potentiaalin rinnalla. Älykaupungissa esimerkiksi liikenneruuhkia voitaisiin hallita esineiden Internetin avulla.

Esineiden Internetin laajamittaisemmalle kasvulle ja yleistymiselle on vielä muutama este, jotka ensin täytyy ratkaista. Yksi niistä on esineiden Internetin tietoturvaongelmat. Kuluttajista 47 % näkee turvallisuuden yhtenä esteenä esineiden Internetin käytölle, eikä 18 % aio käyttää esineiden Internetiä, jos se ei ole turvallinen. (20.) Tämä on vielä vakavampi ongelma yrityksille, organisaatioille ja julkiselle sektorille, jos he suunnittelevat esineiden Internetin käyttöä. Toisena ongelmana on laitteiden yhteensopivuus. Jotta esineiden Internetin "esineet" toimisivat yhdessä ongelmitta, tarvitaan sekä laitevalmistuksessa että sovelluspuolella yhteisiä, laajamittaisia standardeja. (23.) Kolmantena ongelmana on, että laitteet ovat tavallisten kuluttajien näkökulmasta liian monimutkaisia käyttää. Tämä rajoittaa erityisesti tavallisten kuluttajien siirtymistä esineiden Internetin käyttäjiksi. Monet kuluttajat haluaisivat yksinkertaisen sovelluksen, jolla hallita esineiden Internetiä ja helpon tavan yhdistää "esineet" verkkoon turvallisesti. Kaikken suurin este esineiden Internetin kasvulle tällä hetkellä on kuitenkin se, että esineiden Internetin laitteet ovat hyötyynsä nähden kalliita. Vaikka monet kuluttajat ovat kiinnostuneita esineiden Internetistä, melkein kaksi kolmasosaa kuluttajista mainitsee hinnan suurimmaksi esteeksi esineiden Internetin käyttöönotolle. Hinta nähdään usein kalliina siksi, että ongelmat, joihin esineiden Internet antaa ratkaisuja, ovat vielä melko pieniä, ja siksi monet voivat ajatella, että esineiden Internet on enemmän luksustuote. Yritysten pitäisikin keskittyä suunnittelemaan laitteita, jotka auttavat niin sanotuissa arkipäiväisissä isommissa ongelmissa, kuten ihmisten terveydentilan seurannassa. (20.) Toinen vaihtoehto on luoda katse viihdepuolelle ja suunnitella, miten esineiden Internetiä voisi käyttää esimerkiksi peleissä.

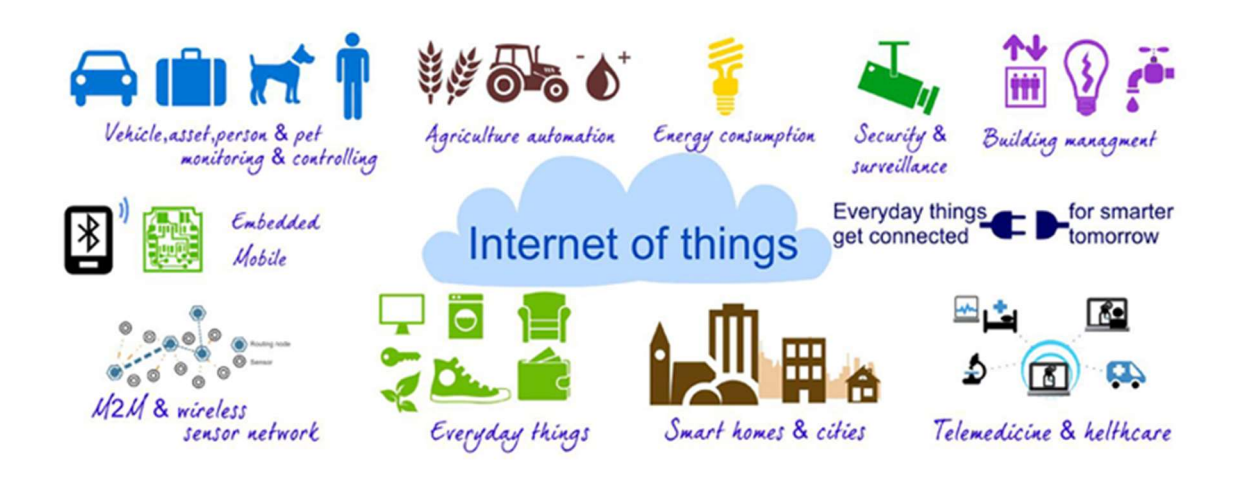

Kuva 4. Yhteiskunnan osa-alueita, jonne esineiden Internet voi levitä tulevaisuudessa (24).

Esineiden Internetin laajempi leviäminen näyttää vasta alkaneen. Tulevaisuuden mahdollisia sovellutuksia on mediassa esitelty jo paljonkin. Ne ovat hyvin mahdollisia, kunhan alkuvaiheen suurimmat ongelmat saadaan ratkaistua. Tulevaisuudessa terveydenhuolto, kuluttajien kodit, yritykset ja liikenne tulevat yhä enemmän käyttämään esineiden Internetiä arkipäivän haasteiden ratkaisuun. Esimerkiksi potilaan terveydentilan seuranta sairaalasta kotiuttamisen jälkeen voi tapahtua esineiden Internetin avulla. Sensorit seuraavat potilaan tilaa ja lähettävät tiedot potilaan puhelimeen, joka antaa automaattisesti hälytyksen, jos potilaan terveydentila muuttuu. Liikennevalot muuttaisivat toimintaansa reaaliaikaisesti liikenteen määrän mukaan ja ohjaisivat automaattisesti liikenteen pois onnettomuuspaikalta tai tietyömaalta (2). Älykodeissa monia kodin laitteita voi hallita etänä älypuhelimella. Vanhemmat voivat avata oven älylukon koulusta kotiin tulevalle

lapselle työpaikalta puhelimella. Uunin voi laittaa päälle jo kotimatkalla, jotta se olisi tarpeeksi lämmin ja pitsan voi laittaa suoraan uuniin, kun pääsee kotiin. Yritykset voivat kohdentaa mainontaa yhä tehokkaammin ja tarjota asiakaskohtaisempaa palvelua esineiden Internetin keräämän tiedon avulla. Eri käyttömahdollisuuksia esineiden Internetille tulevaisuudessa on lukemattoman paljon. On kuitenkin todennäköistä, että esineiden Internet tulee nostamaa ihmisten riippuvuuden tietotekniikasta aivan uusiin lukemiin.

# 3 IBM Bluemix

#### 3.1 Mikä on IBM Bluemix?

IBM Bluemix on IBM:n tarjoama avoimen pilviarkkitehtuurin alusta, joka yhdistää platform as a serviceä eli PaaS:ia ja infrastucture as a serviceä eli IaaS:ia (34). PaaS on pilvipalveluna tarjottu ohjelmistopalvelualusta, jossa käyttäjän ei tarvitse huolehtia ohjelmiston skaalautuvuudesta tai tehontarpeen muutoksista, vaan ne kuuluvat palveluun. IaaS taas tarkoittaa verkon yli tarjottuja, virtualisoituja laskentaresursseja, kuten esimerkiksi palvelimia. (25.)

Bluemix perustuu Cloud Foundryyn, joka on avoimen lähdekoodin platform as a service, jota käytetään sovelluskehitykseen (26). Bluemix toimii IBM® Bluemix® Infrastructure (SoftLayer) infrastruktuurin päällä (34). Vaikka sovelluskehitys on Bluemixin pääasiallinen käyttötarkoitus ja monet alustan työkalut on suunnattu siihen, IBM on lisännyt alustaan muitakin palveluita. Bluemix tarjoaa mahdollisuuden yhdistää kehittäjän omia sovelluksia alustan palveluihin ja tukee hyvin laajaa valikoimaa eri ohjelmointikieliä, joten yhteensopivuus tuskin on ongelma. Tuettuja ohjelmointi kieliä ovat muun muassa Java, Node.js, Go, PHP, Python ja Ruby. (27.)

Asiakkaiden erilaisiin tarpeisiin Bluemix tarjoaa kolme vaihtoehtoista muotoa käyttää pilvipalvelua. Ne ovat Public Bluemix, Dedicated Bluemix ja Local Bluemix. Dedicated tarjoaa asiakkaalle käyttöön julkisesta pilvestä erillisen pilven ja laitteiston. Local-mallissa asiakas hallinnoi Bluemix-pilven mukautettua muotoa itse omassa verkossaan, ja kaikki tallennetaan asiakkaan omiin laitteisiin. Public eli julkinen Bluemix tarjoaa nimensä mukaisesti Bluemixin julkisesta pilvestä osan asiakkaan käyttöön. (28.)

## 3.2 Palvelut

Bluemix tarjoaa hyvin laajan valikoiman palveluita, joiden tarkoituksena on helpottaa ja nopeuttaa kehittäjän omien sovellusten ja palveluiden luontia, hallintaa, käyttöä ja skaalausta. Osa palveluista on IBM:n omia ja ne toimitetaan Cloud Foundryn kautta, mutta osa palveluista on kolmannen osapuolen tarjoamia. Uusia palveluita lisätään valikoimaan jatkuvasti (27). Tällä hetkellä valikoimasta löytyy muun muassa esineiden Internet -alusta, analyysityökaluja ja DevOps-palveluja.

Tarjolla olevien palveluiden poistumisesta ilmoitetaan käyttäjille 30 päivää ennen palvelun poistamista tai korvaamista uudella vastaavalla palvelulla. Mikäli korvaavaa palvelua ei ole tulossa tarjolle vuoden sisällä, pyrkii IBM pitämään aiemmin käytössä olleen palvelun. Jotkut Bluemixin palveluista ovat niin sanottuja ensimmäisen portaan palveluja. Niitä ei poisteta valikoimasta ilman toimivaa, korvaavaa palvelua, tai jos korvaajaa ei ole, palvelulla on vähintään 5 vuoden poistumisaika. (29.)

# 3.3 Tietoturva

Bluemixin tietoturva perustuu muun muassa ISO:n 27001 ja 27002 tietoturvastandardeihin. ISO 27000 -standardiperhe keskittyy suullisen, kirjallisen ja elektronisen tiedon turvaamiseen ja varmistamaan tietojen luottamuksellisuutta, eheyttä ja saatavuutta. Edellä mainittujen lisäksi Bluemix noudattaa myös esimerkiksi EU:n ja monen muun organisaation ohjeistuksia, jotka koskevat tietoturvaa ja käyttäjien tietosuojaa. (30.)

Koska Bluemix on ohjelmistokehitykseen tarkoitettu alusta, se tarjoaa kehittäjille työkaluja, joilla he voivat suojata sovelluksiaan. Bluemix ei kuitenkaan vastaa sovellusten tietoturvasta, vaan se on kokonaan sovelluskehittäjien vastuulla. Pilvialustan turvallisuutta pyritään kuitenkin valvomaan muun muassa lähdekoodi tarkistuksilla, dynaamisilla tarkistuksilla, uhkamallinnuksella ja järjestelmän testauksella, jotka ovat osa IBM:n tietoturvakäytäntöä. (30.)

# 3.3.1 Alustan tietoturva

Bluemix-alustan turvaamisessa seurataan IBM:n tietoturvastandardeja. Niillä pyritään takaamaan alustan toiminnallinen, operationaalinen, infrastruktuuri ja fyysinen tietoturva. Kuva 5 antaa yleiskatsauksen IBM:n Bluemixin tietoturvasta. (30.)

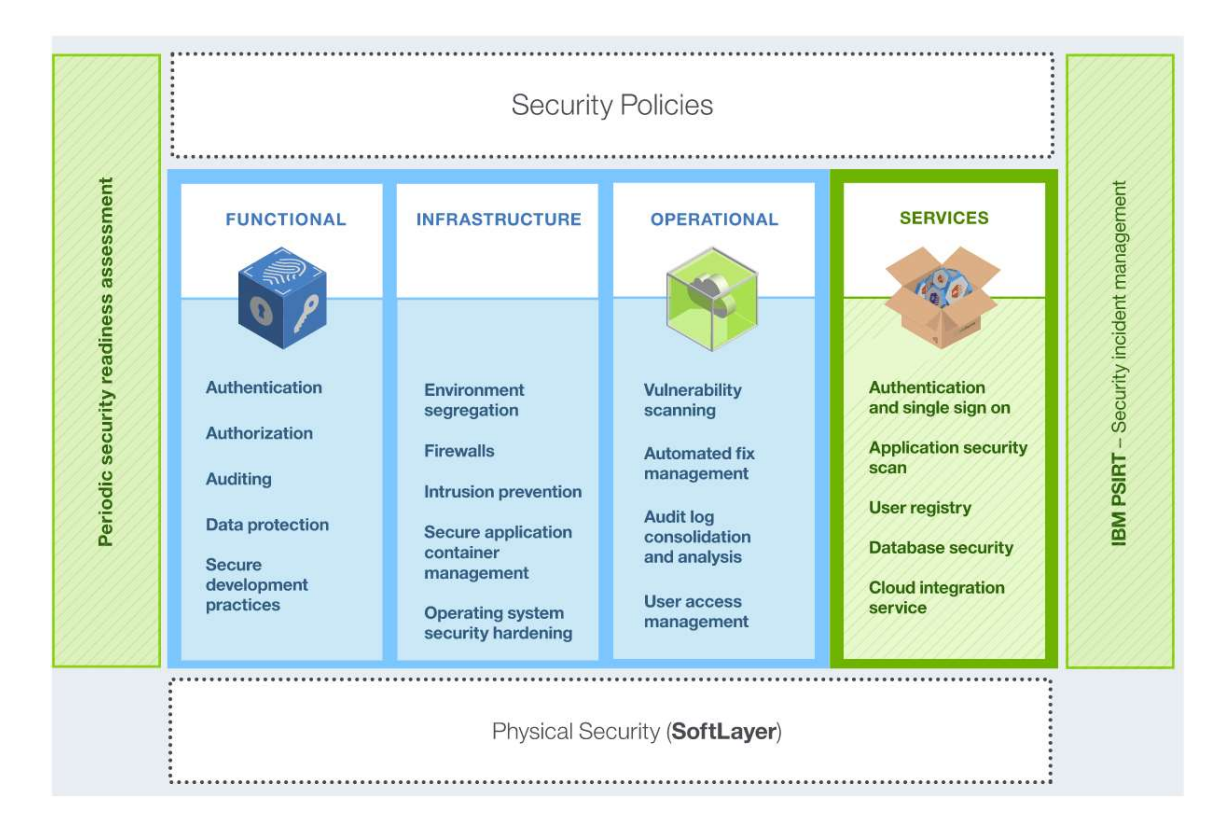

#### Kuva 5. Bluemix-alustan tietoturvan yleiskatsaus (30).

Bluemixin toiminnalliseen tietoturvaan kuuluu pilveen pääsyn todennus ja valtuutus sekä toiminta- ja kirjautumsiloki, tiedon suojaaminen ja aiemmin mainitut standardien mukaiset tarkistukset. Todennus tapahtuu IBM Web -tunnuksilla ja Bluemixin Cloud Foundry mekanismit pitävät huolen siitä, että käyttäjillä on pääsy vain sovelluksiin ja palveluihin, joita heillä on oikeus käyttää. Kaikki onnistuneet ja epäonnistuneet kirjautumisyritykset kirjataan lokiin. (30.) Bluemixissä on perinteisen käyttäjätunnus ja salasana autentikoinnin lisäksi mahdollista ottaa käyttöön kaksivaiheinen tunnistautuminen. Tuolloin tilille kirjautumiseen tarvitaan käyttäjätunnuksen ja salasanan lisäksi vaihtuva, 6-numeroinen koodi. Bluemix tarjoaa kahta vaihtoehtoista tapaa koodin vastaanottamiseen. Sen voi joko saada tekstiviestinä tai puhelimelle asennetun autentikointi-sovelluksen, Google authenticatorin, kautta. Jos puhelimen hukkaa tai alustalle annettu ensisijainen puhelinnumero ei toimi, voi kaksivaiheisen tunnistautumisen ohittaa palautuskoodin avulla. Alustalle voi myös etukäteen antaa varapuhelinnumeron, jota voi käyttää ensisijaisen puhelinnumeron tilalla. (31.) Bluemixin tietoliikenne kulkee IBM WebSphere® DataPower® SOA Appliancen läpi, joka huolehtii muun muassa kuormituksen tasapainottamisesta, SSL-terminoinnista ja tarjoaa käänteisen proxyn Bluemixin liikenteelle (30).

Bluemixin Cloud Foundryyn perustuvassa arkkitehtuurissa on monia osia, jotka lisäävät tietoturvaa. Pilvialustan eri osat on erotettu toisistaan sovellusten tietoturvan ja vakauden

parantamiseksi. Sovellukset on kaikki eristetty ja niille on määritetty resurssirajoitukset. Lisäksi palomuurit ja tunkeutumisenestojärjestelmä suojaavat ja valvovat verkkoa ja IBM:n muutoksenhallinta, varmuuskopiointi ja toipumiskäytännöt varmistavat tiedon ja sovellusten eheyden ja saatavuuden. Operationaaliseen tietoturvaan pilvialustalla kuuluu haavoittuvuuksien skannaus, jotta ongelmat alustassa ja verkossa huomattaisiin mahdollisimman pian. Järjestelmänvalvojat varmistavat, että haavoittuvuudet korjataan. (30.)

Bluemix käyttää verkko verkon sisällä (eng. the network-within-a-network) topologiaa, joka varmistaa, että järjestelmään on pääsy vain siihen oikeutetuilla henkilöillä. Kyseisessä topologiassa verkon julkinen osa hoitaa liikenteen isännöidyille verkkosivuille ja verkon muihin resursseihin. Verkon yksityinen osa huolehtii muista suojatuista yhteyksistä valittujen porttien kautta ja datakeskusten välinen verkkokerros tarjoaa turvallisen tiedonsiirron palvelimien välillä. Fyysistä tietoturvaa lisää se, että Bluemixin kaikki datakeskukset on suojattu niin, että ne vastaavat SSAE 16 vaatimuksia. (30.)

## 3.3.2 Tiedon suojaus

Tiedolla, jota sovellukset käyttävät, on kolme eri tilaa, jotka pitää ottaa huomioon tietoa suojattaessa. Pitää muistaa, että tieto voi olla välillä jonkun sovelluksen käytössä, tietoa siirretään ja välillä tieto on tallennettuna. Bluemix vastaa tiedon suojaamisesta, kun sitä siirrettään tallennuspaikasta sovellukseen, mutta jos tietoa ei ole tallennettu IBM:n palvelimelle, on sen turvallinen säilyttäminen käyttäjän vastuulla. Bluemix suojaa tiedon SSL-salauksella julkisessa verkossa. Kun tieto siirtyy Bluemixin sisäiseen verkkoon IBM DataPower Gatewayn kautta, vaihtuu salaukseksi IPSEC. IBM DataPower Gateway toimii käänteisenä proxyna ja tarjoaa SSL-terminoinnin. (30.) Sovellusten käytössä olevan tiedon suojaaminen on sovelluskehittäjän vastuulla, mutta Bluemix tarjoaa kehittäjille useita työkaluja, joilla he voivat parantaa sovellustensa tietoturvaa.

## 4 Esineiden Internet -alusta

IBM Watson esineiden Internet -alusta mahdollistaa laitteiden yhdistämisen esineiden Internetiin nopeasti ja turvallisesti. Alustan hallintapaneeli tarjoaa yksinkertaisen tavan laitteiden lähettämän tiedon analysointiin ja laitteiden hallintaan.

Watson esineiden Internet -alusta toimii IBM Bluemix-alustan sisällä. Tästä johtuen alusta toimii IBM® Bluemix® Infrastructure (SoftLayer):n päällä. Taustalla toimiva infrastruktuuri on vastuussa alustan saatavuudesta ja yhteyksien toimivuudesta. (5; 33.)

# 4.1 Arkkitehtuuri

Kuva 6 näyttää Watson esineiden Internet -alustan perusarkkitehtuurin ja protokollat, joita alustan eri osat käyttävät kommunikointiin. Tässä luvussa käydään läpi joitakin arkkitehtuurin osia ja alustan kannalta tärkeitä käsitteitä.

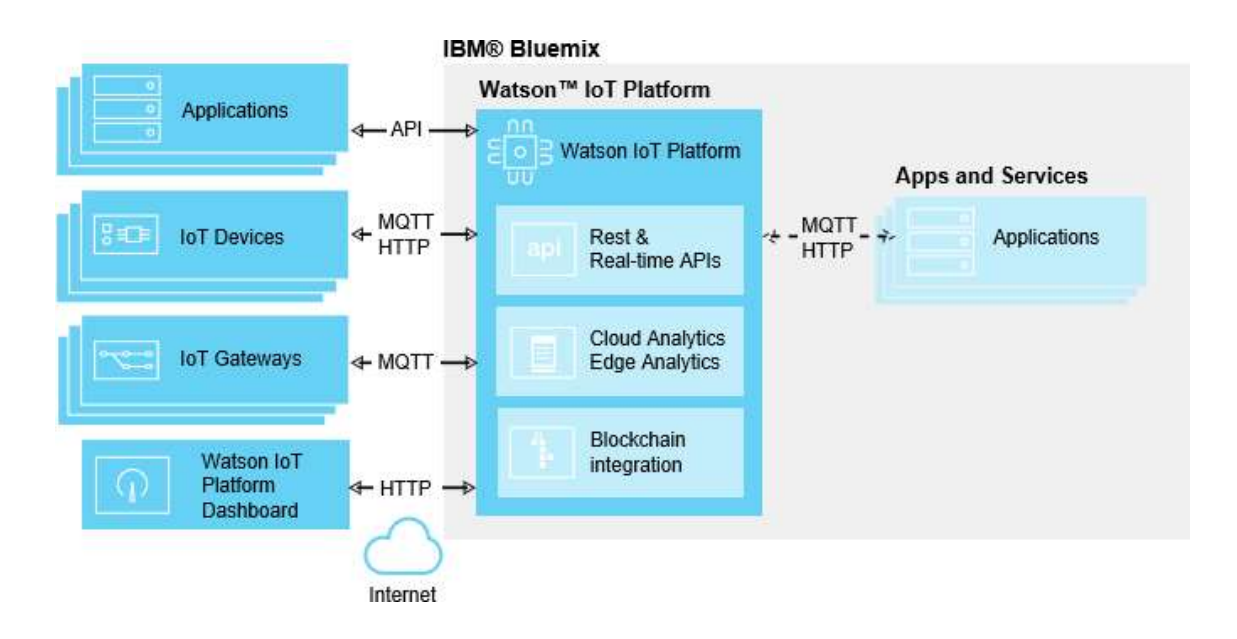

Kuva 6. Watson esineiden Internet -alustan arkkitehtuuri (5).

Rekisteröityessään Watson esineiden Internet -alustalle käyttäjä luo organisaation ja saa käyttöönsä kuusi merkkiä pitkän uniikin organisaatio-ID:n, joka toimii tunnisteena hänen käyttäjätililleen. Organisaation tarkoituksena on estää käyttäjän tietojen luvaton käyttö. Kun laitteet ja API-avaimet rekisteröidään esineiden Internet -alustaan, ne sidotaan organisaatioon. Sovellukset käyttävät alustalle tunnistautumiseen API-avaimia, joten toisin kuin laitteiden, sovellusten ei tarvitse olla rekisteröityjä esineiden Internet -alustaan. Watson esineiden Internet -alustan määritelmä sovellukselle on hyvin laaja. Yleensä sillä tarkoitetaan mitä tahansa asiaa, joka on yhteydessä Internetiin ja voi kontrolloida alustaan yhdistettyjä laitteita ja niiden keräämää tietoa. (5.)

Watson esineiden Internet -alustan arkkitehtuurin yhteydessä puhutaan vain laitteista, mutta käytännössä se tarkoittaa mitä tahansa Internetiin yhdistettyä "esinettä". Laitteen täytyy kuitenkin pystyä lähettämään ja vastaanottamaan tietoa. Watson esineiden Internet -alustan laitteet eivät pysty kommunikoimaan keskenään, mutta laitteet voivat kommunikoida alustan sovellusten kanssa. Jokainen laite täytyy rekisteröidä ennen kuin sen pystyy yhdistämään alustaan. Rekisteröinnin yhteydessä laitteelle annetaan yksilöllinen tunniste, jolla se kirjautuu alustalle. Watson esineiden Internet -alustalla voi olla kahdenlaisia laitteita: hallittavia laitteita (eng. managed devices) ja hallitsemattomia laitteita (eng. unmanaged devices). Erona näillä laitteilla on se, että hallittavissa laitteissa on laitehallinta-agentti (eng. device management agent) ja ne pystyvät pyytämään ja suorittamaan laitehallinnan operaatioita. (5.)

Jotkut laitteet eivät itse voi ottaa yhteyttä Internetiin, mutta voivat tehdä sen muiden laitteiden kautta. Watson esineiden Internet -alustalla laitteita, joiden kautta toiset laitteet yhdistetään alustaan, kutsutaan yhdyskäytäviksi (eng. gateway). Ne ovat erikoistapaus, koska ne yhdistävät laiteen ja sovelluksen ominaisuuksia. Kuten kaikki muutkin laitteet, porttilaite täytyy rekisteröidä ennen kuin sen voi yhdistää Watson esineiden Internet alustaan. (5.)

Tapahtumat ja komennot ovat Watson esineiden Internet -alustan kommunikointia. Laitteiden keräämää ja lähettämää tietoa kutsutaan tapahtumiksi. Laitteet itse kontrolloivat viestin sisältöä ja nimeävät jokaisen lähetetyn tapahtuman. Esineiden Internet -alusta ja sovellukset pystyvät tunnistamaan lähettävän laitteen viestissä olevasta laitekohtaisesta tunnisteesta. Watson esineiden Internet -alustalla vain sovellukset voivat lähettää komentoja. Se on sovellusten tapa kommunikoida laiteiden kanssa. Sovellukset kohdentavat komennot laitekohtaisten tunnisteiden avulla oikeille laitteille. Laitteet voi konfiguroida reagoimaan kaikkiin saamiinsa käskyihin tai vain osaan niistä. (5.)

Watson esineiden Internet -alustalla on selainpohjainen hallintapaneeli eli dashboard. Se tarjoaa yksinkertaisen ja helpon tavan rekisteröidä, lisätä, valvoa ja hallita esineiden Internetin laitteita ja sovelluksia.

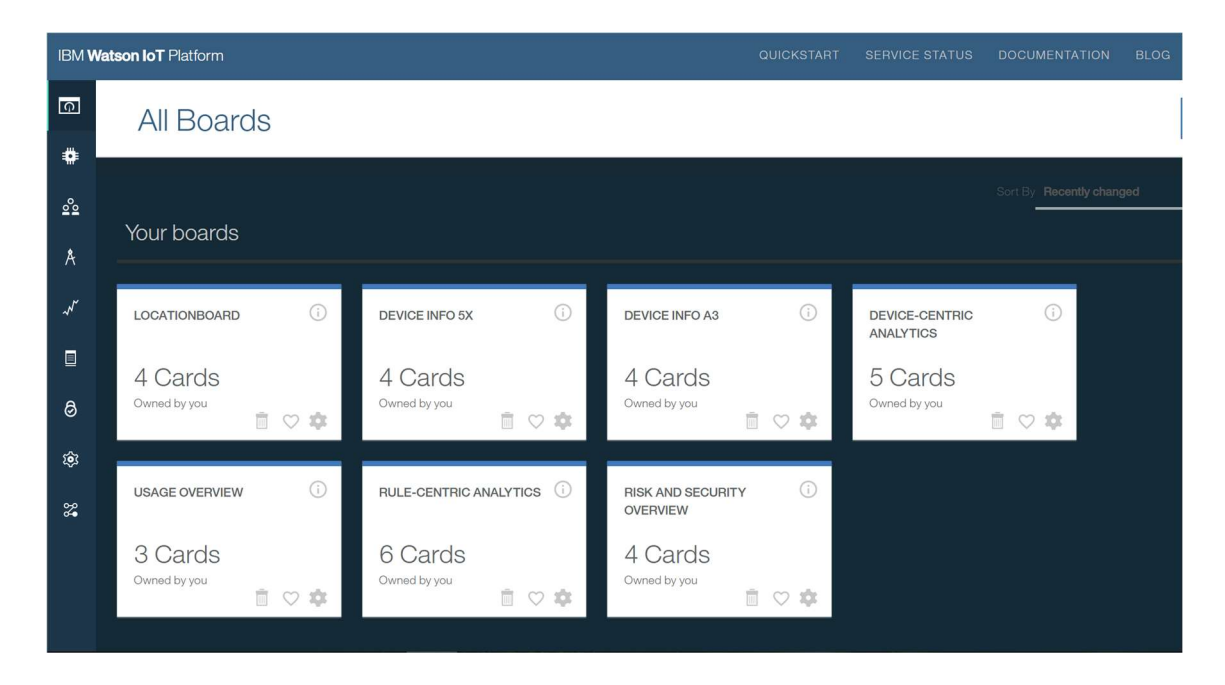

Kuva 7. Watson esineiden Internet -alustan boards-sivu. Kuvakaappaus työstä.

Esineiden Internetin laitteita voi seurata hallintapaneelin boards-sivulla. Käyttäjä voi muokata hallintapaneelin boardeja ja cardeja haluamallaan tavalla. Niiden avulla voi myös visualisoida laitteiden lähettämää tietoa helpommin ymmärrettävään ja analysoitavaan muotoon, kuten kuva 8 osoittaa.

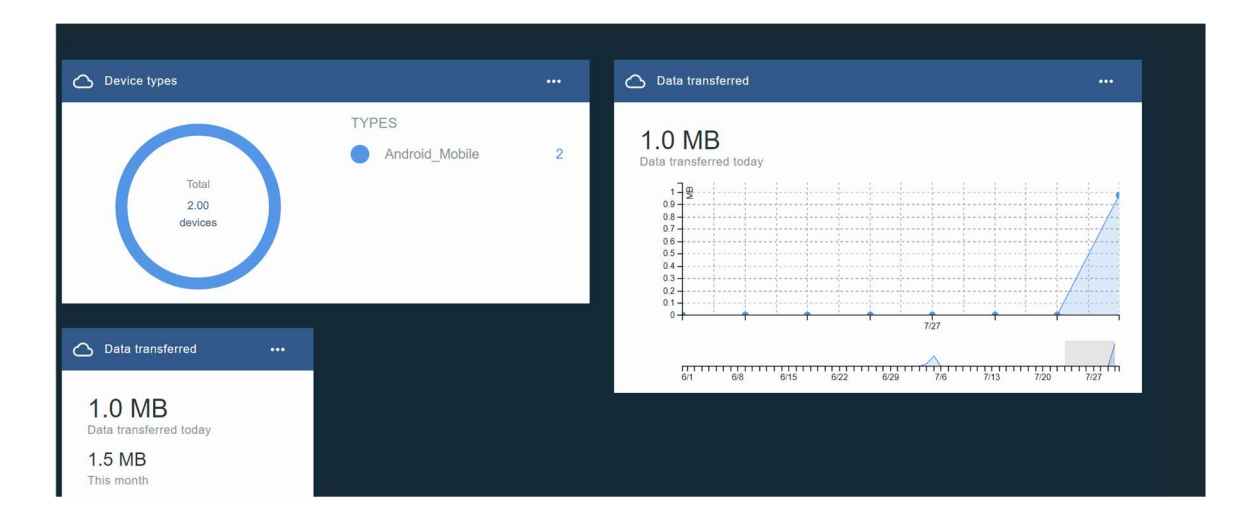

Kuva 8. Laitetietoja graafisesti visualisoituna Watson esineiden Internetin -hallintapaneelissa. Kuvakaappaus työstä.

#### 4.2 Tietoturva

Koska Watson esineiden Internet -alusta toimii Bluemixin sisällä, on Bluemixin tietoturva tärkeä osa esineiden Internet -alustan tietoturvaa ja standardit, joita Bluemix-alusta noudattaa pätevät myös esineiden Internet -alustaan. Tällaisia standardeja ovat esimerkiksi ISO 27000 -perheen standardit, jotka takaavat suullisen, kirjallisen ja elektronisen tiedon luottamuksellisuuden, eheyden ja saatavuuden. (32.) Koska Bluemix-alustan tietoturvaa on käsitelty jo aiemmin, en syvenny siihen tässä enempää vaan keskityn Watson esineiden Internet -alustan tietoturvaan.

Tiedonhallinta ja turvaaminen ovat osa alustan toimintaa. Esineiden Internet -alusta tarjoaa tiedolle erilaisia muokkausmahdollisuuksia ja tarvittaessa tallennuspaikan, josta tiedon voi hakea myöhemmin esimerkiksi analyyseja varten. Alustalla on myös toinen hyvin käyttökelpoinen ja tietoturvankin kannalta mielenkiintoinen toiminto. Se tallentaa viimeisimmän laitteen lähettämän tapahtuman. Tieto tallentuu omaan varastopaikkaansa ja on saatavilla riippumatta laitteen fyysisestä sijainnista tai siitä, onko laite, jota tieto koskee, verkossa vai ei. Laitekohtaisesta niin sanotusta viimeisen tapahtuman lokista voi hakea minkä tahansa tapahtuman 365 päivän ajalta. (33.)

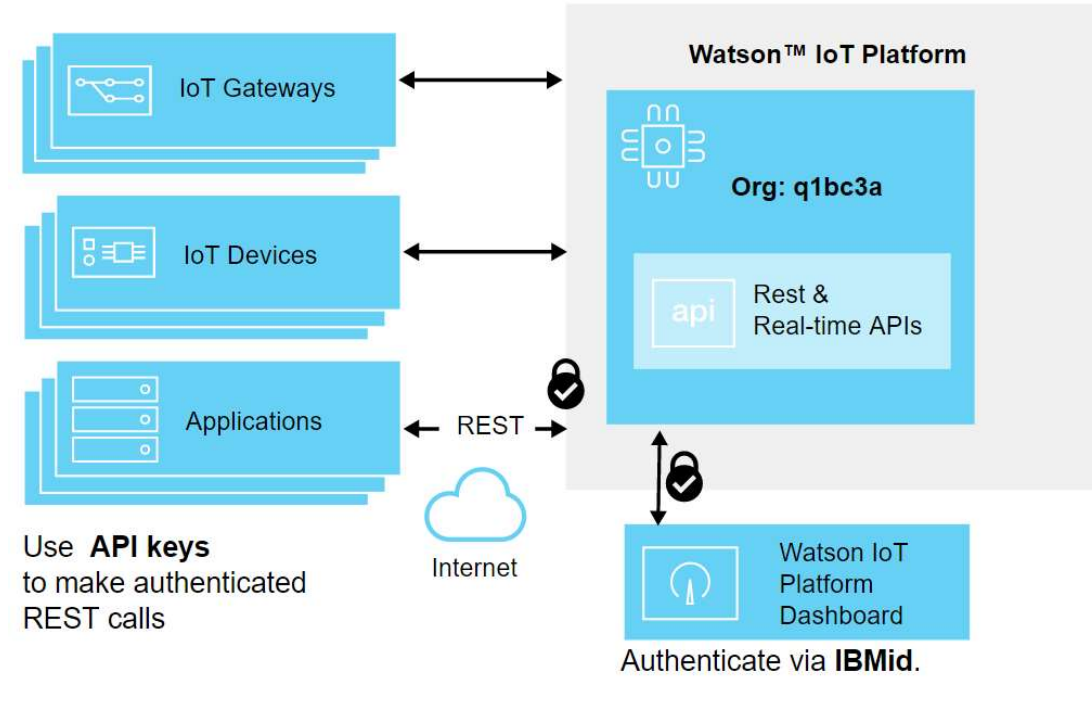

**IBM® Bluemix** 

Kuva 9. Kirjautuminen Watson esineiden Internet -alustelle turvallisesti (32).

Kuva 9 näyttää, kuinka käyttäjät ja sovellukset pystyvät käyttämään Watson esineiden Internet -alustaa turvallisesti. Selaimella toimivan graafisen käyttöliittymän ja sovellusten käyttämien REST API:en suojaamiseen käytetään HTTPS-protokollaa. Graafiseen käyttöliittymään tunnistautuminen tapahtuu käyttämällä IBMidtä tai Bluemix Single Sing On palvelua, joilla todennetaan käyttäjän henkilöllisyys ja oikeus käyttää palvelua. Sovellukset käyttävät todentamiseen REST API:a. API-avaimia, jotka määritetään Watson esineiden Internet -alustan graafisen käyttöliittymän kautta jokaiselle sovellukselle erikseen, käytetään valtuuttamaan sovellusten lähettämiä REST API -kutsuja. Jokaisella sovelluksella on oma uniikki API-avaimensa. Kun API-avain luodaan, todennustunnus suojataan. Samanlainen prosessi tapahtuu myös, kun laite rekisteröidään esineiden Internet -alustaan ja sille annetaan oma yksilöllinen todennustunnus. Tunnistustiedot ovat organisaatioon sidottuja eikä niitä voi poistaa tai siirtää esineiden Internet -alustalta. Yksittäisen todennustunnuksen voi kuitenkin peruuttaa, mikäli se on vaarantunut. (32.)

Samaan esineiden Internet -alustaan voi olla yhdistettynä monia laitteita, jotka kuuluvat samaan organisaatioon. Alusta estää tiedon vuotamisen laitteiden tai organisaatioiden välillä. Kun laite on rekisteröity esineiden Internet -alustaan, sille annetaan oikeudet siirtää tietoa rajatusti ja vain yhdessä organisaatiossa. Laitteet voivat lähettää vain tapahtumia ja vastaanottaa sekä tapahtumia että komentoja. Laitteiden yksilöllisiä tunnistetietoja käytetään kommunikoinnissa kertomaan, mistä viesti on tullut ja minne se on tarkoitettu. Käytännössä laitteet voivat varastaa toistensa viestejä vain, jos laitteiden tunnistustiedot ovat vaarantuneet. (32.) Koska laitteet voivat siirtää tietoa vain yhden organisaation sisällä sekä laitteet että sovellukset voidaan rekisteröidä vain yhteen organisaatioon kerrallaan, on käytännössä mahdotonta, että tietoa vuotaisi kahden eri organisaation välillä. Itse asiassa ainoa tapa siirtää tietoa kahden eri organisaation välillä on luoda kumpaankin organisaatioon sovellukset, joiden tehtävänä on kommunikoida keskenään (5.)

**TLS** Watson IoT Platform **IoT Gateways MQTT** nn  $\Xi$  $\circ \vDash$ mт Org: q1bc3a **TLS IoT** Devices **MQTT** Rest & Real-time APIs Full support for connectivity Internet over TLS (v1.2). Open standards MQTT (v3.1.1) supported.

**IBM® Bluemix** 

Kuva 10. Kuinka Watson esineiden Internet -alusta suojaa yhteydet laitteiden ja alustan välillä (32).

Hyvin tärkeä osa alustan tietoturvaa on laitteiden ja alustan välisten yhteyksien suojaaminen. Watson esineiden Internet -alusta käyttää yhteyksien suojaamiseen TLS:ää eli Transport Layer Securityä ja kommunikaatioon MQTT:ä. Alustalla on mahdollista luoda myös laitteille musta tai valkoinen lista. Mustalle listalle lisätyn laitteen pääsy esineiden Internet -alustalle estetään automaattisesti. Valkoinen lista taas toimii päinvastoin, eli se päästää vain listalla olevat laitteet yhdistämään alustalle. (32.)

# 5 IoTool-sovellus

IoTool on esineiden Internet -sovellus, joka on tehty Android-laitteille. Se tukee yli sataa erilaista sensorityyppiä. Sovellus on melko helppo skaalata, koska kaikki uudet sensorit, algoritmit, toiminnot tai vaikkapa pilveen synkronointi tehdään sovelluslaajennuksena. Jos mikään olemassa olevista laajennuksista ei ole sopiva, voivat sovelluskehittäjät tehdä kokonaan uuden IoTool-laajennuksen, joka sopii heidän esineiden Internet -ratkaisuunsa. (35; 36.)

Jos sovellus on asennettu puhelimelle tai Rasberry Pi -laitteelle, jossa on Android-käyttöjärjestelmä, se voi toimia porttina esineiden Internetiin myös muille laitteille. Älypuhelin voi kerätä, salata ja varastoida tiedon. Kerättyä tietoa voi tarkastella hallintapaneelista reaaliaikaisesti. Puhelimen ei tarvitse kuitenkaan olla pelkkä porttilaite vaan myös siitä voi kerätä tietoja. Sovellukseen on olemassa laajennuksia, jotka mahdollistavat esimerkiksi puhelimen sijaintitietojen keräämisen, akun varauksen ja lämpötilan seuraamisen tai puheluiden ja viestien seuraamisen. (35.)

IoTool-sovelluksessa on monia eri toimintoja ja sovelluslaajennukset vain lisäävät niitä. Käyn tässä lyhyesti läpi sovelluksen päätoiminnot. Koska erilaisia laajennuksia on paljon, käsittelen niitä tässä vain hyvin yleisellä tasolla. Työn kannalta olennaiset laajennukset esitellään myöhemmin.

IoTool-sovelluksen komentokeskuksena toimii sen hallintapaneeli. Se näyttää sensorien keräämää tietoa, joko numeerisessa muodossa tai diagrammeina. Tieto voi olla reaaliaikaista tai jo aiemmin kerättyä käyttäjän valinnan mukaan. Hallintapaneelin painikkeita voi muokata joustavasti. Painikkeet voivat näyttää joko kerättävää tietoa tai hallintapaneelin kautta annettuja käskyjä. Myös painikkeiden määrää ja kerättävän tiedon yksikköä voi muuttaa. Käyttäjä voi itse valita, mitä tietoja tai toimintoja haluaa seurata hallintapaneelilta. (35.)

Sensorit ja virtuaalisensorit ovat sovelluslaajennuksia, jotka kommunikoivat IoTool-sovelluksen kanssa. Sensorit keräävät tietoa. Fyysisellä sensorilla voi olla enemmän kuin yksi sensorin lukema. Sama sensori saattaa kerätä tietoa esimerkiksi sekä sydämen sykkeestä että kehon lämpötilasta. Virtuaalisensorit ovat algoritmeja, jotka käyttävät sensorien keräämää tai sisäisessä tietokannassa tai pilvessä olevaa tietoa. IoTool yhdistää sensorien ja virtuaalisensorien tietoja uudeksi tiedoksi. Tällä tavalla sovellus laskee esimerkiksi kuljettuja etäisyyksiä sijaintitiedoista. Virtuaalisensorien tietoja voi seurata hallintapaneelista, varastoida tietokantaan tai lähettää pilveen ihan niin kuin fyysisten sensoreinkin tietoja. (35.)

IoTool-sovelluksella pystyy määrittämään neljänlaisia tehtäviä: viestejä, käskyjä, laukaisimia ja toimintoja. Viestit ovat yksinkertaisia teksti-, sähköpostiviestejä tai MQTT-viestejä laitteelta toiselle. Ne voi linkittää esimerkiksi ehtokäskyyn. Laukaisimet ja toiminnot ovat molemmat IoTool-sovelluksen laajennuksia. Laukaisin aktivoi joko toisen laukaisimen tai toiminnon. Ne ovat joko sensori lukemaan tai aikaan linkitettyjä eli laukaisin aktivoituu, tiettynä kellonaikana, kun sensori antaa tietyn lukeman tai kun sensori antaa tietyn lukeman tietyn ajan sisällä. Toiminnot ovat yksittäisiä tehtäviä, joita suoritetaan yleensä osana laukaisinta tai käskyä. Ne voivat olla puhelinsoittoja, viestejä, sähköposteja tai uuden sensorin aktivointeja. Käskyt rakentuvat laukaisimesta ja toiminnosta. Ne ovat kun- ja jos-ehtokäskyjä. Esimerkiksi, jos laukaisin aktivoituu. Sen seurauksena myös tietty toiminto aktivoituu. (35.)

IoTool mahdollistaa tiedon tallentamisen pilveen. Tarjolla on IoToolin oma pilvipalvelu, mutta sovellus tukee myös monia muiden palveluntarjoajien pilviä. Pilvilaajennus on erillinen ohjelma, joka toimii yhdessä IoToolin kanssa. Tuettuja pilviä IoToolin oman pilven lisäksi ovat muun muassa IBM Watson IoT, Amazon AWS IoT, Samsung Artik IoT ja Initial State. (35.)

# 6 Alustalle tehty pieni demo

Yksi tämän työn tavoitteista oli oppia ymmärtämään IBM Watson esineiden Internet alustan toimintaa ja demonstroida sitä pienellä toteutuksella. Lisäksi työn tavoitteisiin kuului selvittää, voiko alustalle tehdyn toteutuksen ladata ulkoiseen muistiin myöhempää käyttöä varten. Tässä kappaleessa käsitellään demonstraation toteutusta ja sen eri vaiheita.

# 6.1 Alkuvalmistelut

Työssä on käytetty Public Bluemixiä, ja sen tarjoamat palvelut sopivat työn tarpeisiin hyvin. Esineiden Internet -alusta on yksi Bluemixin palveluista, ja alustan käyttö vaatii IBMid:n. Sen voi luoda sähköpostiosoitteeseen, joka toimii jatkossa käyttäjätunnuksena. Työssä päädyttiin käyttämään erillistä Gmail-sähköpostiosoitetta Metropolia-sähköpostiosoitteen sijaan, koska Metropolia sähköposti esti aktivointipostin saapumisen ja olisi vaatinut sähköpostiasetusten muuttamista. Kun IBMid on luotu, voi käyttäjä halutessaan kokeilla palvelua kuukauden ajan ilman lisenssiä. Tämän jälkeen lisenssi on aktivoitava. IBM Academic Initiative lisenssin ja kokeilu kuukauden ansiosta oli palvelun kokonaiskäyttöajaksi tässä työssä 7 kuukautta.

Ensimmäinen vaihe työssä oli luonnollisesti Bluemix-alustaan tutustuminen ja esineiden Internet -alustan käyttöönotto. Esineiden Internet -alusta löytyy palvelut-välilehdeltä. Alusta valitaan ja se skaalataan halutulla tavalla. Tämän jälkeen palvelu käynnistetään, ja se tulee käyttöön. Tässä työssä käytettiin Bluemixin tarjoamia oletusasetuksia esineiden Internet -alustan käyttöönotossa.

Viimeinen alkuvalmistelu ennen varsinaisen toteutuksen rakentamista oli testata molemmat Android-puhelimet ja varmistaa, että ne olivat käyttötarkoitukseen sopivat. IBM tarjoaa nettisivuillaan pikatestin, jolla voi kokeilla, onko laite yhdistettävissä esineiden Internet -alustaan (41). Kyseistä testiä käytettiin yhteensopivuuden ja puhelinten toimivuuden varmistamiseen.

#### 6.2 Suunnitelma toteutukselle

Alkuperäinen suunnitelma oli kohtalaisen yksinkertainen. Bluemix-alusta tarjoaa paljon erilaisia palveluja ja tarkoitus oli käyttää useampaa niistä tässä työssä. Työhön aiottiin yhdistää Watson IoT -alustan lisäksi Bluemixin tarjoama sääpalvelu, Weather Company Data ja mahdollisesti myös kokeilla esineiden Internet -alustan kautta kerätyn tiedon varastointia. Alkuperäinen suunnitelma oli kerätä Android-puhelimien sijaintitietoja, yhdistää ne IBM:n sääpalveluun ja tallentaa tulokset tietokantaan. Työssä oli tarkoitus käyttää Node-REDiä palveluiden yhdistämisessä. Lisäksi aiottiin luoda puhelimelle yksinkertainen sovellus sijaintitietojen keräämiseen ja lähettämiseen.

Kun suunnitelman toteutusmahdollisuuksia selviteltiin, ilmeni, ettei suunnitelmaa ainakaan sellaisenaan voinut aikataulusyistä toteuttaa. Alkuperäistä suunnitelmaa jouduttiin muuttamaan jonkin verran. Ensimmäinen muutos oli oman sovelluksen tekemisen sijaan valita valmis, Android-puhelimelle tehty sovellus tiedon keräämistä ja lähettämistä varten. Tämän lisäksi jouduttiin myös jossain määrin joustamaan Node-REDin käytössä. Palvelu otettiin käyttöön Bluemix-alustalla ja yhdistettiin esineiden Internet -alustaan, mutta koodia ei ehditty saada täysin toimivaksi. Yksinkertaistettu versio kuitenkin suurimmilta osin toteutettiin aikataulun mukaan, ja se oli tarpeeksi toimiva työn tarkoituksiin.

Node-RED valittiin tähän työhön, koska siihen on Internetissä tarjolla paljon ohjeita ja se on helppo käyttää ja ymmärtää. Koodia voi tarvittaessa myös laajentaa ja muuttaa joustavasti. Koska ohjelmointitaitoni ovat suhteellisen rajalliset, ajattelin, että Node-RED olisi kohtalaisen helppo vaihtoehto eikä koodaamiseen menisi suhteettoman paljon aikaa.

Node-RED on kohtalaisen uusi ohjelmointityökalu. Se syntyi kahden IBM:n työntekijän projektin sivutuotteena vuonna 2013. Nick O' Leary ja Dave Conway-Jones, jotka ovat Node-RED:n kehittäjiä, päättivät julkaista koodin syyskuussa 2013. Lokakuussa 2016 Node-RED:stä tuli osa JS Foundation -projektia. (38.)

Node-RED on virtauspohjainen ohjelmointityökalu. Virtauspohjaisessa ohjelmoinnissa sovelluksen toimintaa kuvataan toisiinsa linkitettyjen, mustien laatikoiden verkkona. Node-RED:ssä laatikoita kutsutaan nodeiksi. Ohjelmoinnissa käytettävä kieli on JavaScript. Verkolla ja jokaisella laatikolla on oma tehtävänsä. Verkko vastaa datan siirrosta nodesta toiseen. Nodet ottavat vastaan datan ja tekevät sille määritellyt asiat ja lähettävät datan eteenpäin. Seuraamalla virtauskaaviota käyttäjän on helpompi ymmärtää, mitä koodi tekee, vaikkei hän ymmärtäisi jokaista yksittäistä koodiriviä. Node-RED pohjautuu node.jsään. Tästä syystä, jotta laite tai palvelu voisi toimia Node-RED:n kanssa, pitää sen sisältää node.js-kirjasto tai moduuli, joka kykenee keskustelemaan Node-RED:lle. (37; 38.)

Node-RED-editori on graafinen käyttöliittymä, joka toimii Internet-selaimen kautta, mutta sen voi myös asentaa tietokoneelle. Koodia voi luoda ja muokata lisäämällä valmiiksi tarjolla olevia nodeja kaavioon ja yhdistämällä ne keskenään. Tämän jälkeen annetaan nodeille niiden tarvitsema lisätieto, esimerkiksi API-avain. Nodeja voi hankkia lisää Node-RED-verkkoyhteisöstä lataamalla tai luomalla itse. Tässä mielessä Node-RED ei poista kokonaan tarvetta kirjoittaa koodia, mutta se helpottaa sitä. Itse luomiaan nodeja voi jakaa json-formaatissa esimerkiksi GitHubissa. Node-RED on avoimen lähdekoodin sovellus, joten tämä ei ole ongelma. (37; 38.)

# 6.3 Lopullinen toteutus

Varsinaisen toteutuksen rakentaminen aloitettiin luomalla liitettäville laitteille laitetyyppi nimeltä Android\_Mobile. Jokaisen alustalle rekisteröidyn laitteen täytyy kuulua johonkin laitetyyppiin, joten tämä oli ensimmäinen askel laitteiden yhdistämisessä alustalle. Kun laitetyyppi oli luotu, voitiin ensimmäinen laite rekisteröidä alustalle. Rekisteröinti antaa laitteelle tunnistetiedot, joilla se voidaan yhdistää alustaan.

Seuraavassa vaiheessa valittiin sovellus, jota käytettiin puhelimissa tiedon keräämiseen ja lähettämiseen. Sovellukseksi valikoitui jo aikaisemmin esitelty IoTool. Se oli käyttötarkoitukseen sopiva, ilmainen ja siinä oli jo valmiiksi laajennus Watson IoT -pilvelle ja MQTT-protokollalle. Sovelluksen valintaa puolsi myös sen kohtalaisen pieni koko, koska molemmissa puhelimissa oli vain vähän tallennustilaa. Suurimmat haittapuolet sovelluksessa olivat suuri akun käyttö ja hieman vaihtelevasti toimiva paikannustietojen keräys. Tämän takia päädyttiin keräämään sijaintitietojen lisäksi myös tietoja puhelimen akusta.

Jotta tietojen kerääminen ja lähettäminen onnistuisi, puhelimelle täytyi asentaa IoTool sovelluksen lisäksi kolme sovelluslaajennusta: IBM Watson Sync Service, IoTool Device Internal Service ja IoTool Device Location Service. Sopivat sovelluslaajennukset ja asetukset niihin löytyivät kokeilemalla eri versioita. IBM Watson Sync Service tarvittiin, jotta IoTool pystyi lähettämään tietoa Watson esineiden Internet -alustalle. Location Service laajennus sopi työhön, koska alun perin suunniteltiin sijaintitietojen keräämistä. Se on dataa, jonka oikeellisuus on helppo tarkistaa ja sitä on helppo visualisoida ja analysoida. Sijaintitiedoille on myös kohtalasien paljon käytännön sovellutuksia. Lopulta asennettiin myös puhelimesta tietoa keräävä sovelluslaajennus, IoTool Device Internal, jotta alustalle saataisiin varmasti tarpeeksi dataa, koska sijaintitiedot eivät Androideissa olleet kovin tarkkoja ja puhelimen yhteyksien katketessa myös kerättävään tietoon syntyi aukkoja. Lisäksi IoTool-sovelluksen sijaintitiedon keruu ei aina aktivoitunut, mutta vaihtoehtoista sovellusta ei kannattanut enää etsiä aikataulusyistä.

IoTool Device Internal Service -laajennus mahdollistaa tiedon keruun puhelimen useista eri sensoreista. Käyttöön valittiin sensorit, jotka keräävät tietoa akun latauksesta, lämpötilasta ja jännitteestä. Kuva 11 esittää IoTool-sovelluksen hallintapaneelia, kun tiedon keruu on aktivoitu. Ohjauspaneelista voi helposti seurata reaaliaikaisesti kerättyä tietoa ja siitä huomaa myös, jos jokin sensori ei toimi. Silloin kyseisen sensorin kohdalla ei näy mitään arvoa.

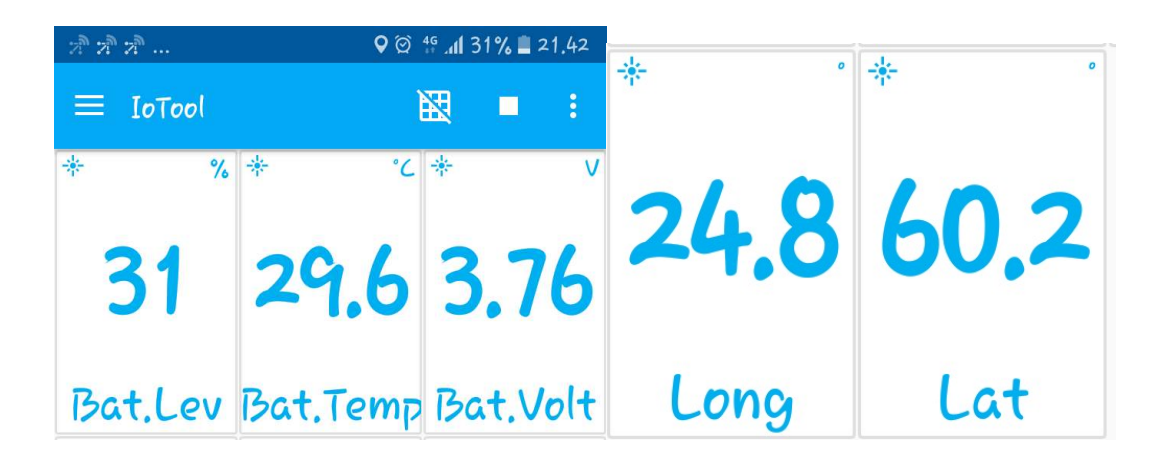

Kuva 11. Kuvakaappaukset IoTool-sovelluksen hallintapaneelista työssä käytetyiltä puhelimilta.

Jotta kerätty tieto pystyttiin lähettämään esineiden Internet -alustalle, sovellukselle täytyi antaa yhdistämiseen tarvittavat tiedot. Ensin määriteltiin palvelimen nimi, käytettävä portti, tietojen lähetysaikaväli ja annettiin lähetettävälle tiedolle tapahtumanimi, jolla se julkaistiin palvelimella. Lisäksi määriteltiin yhdistettävä asia ja laitetyyppi, Bluemix-organisaatio, johon laite yhdistettiin, ja laitteen nimi. Käyttäjänimenä käytettiin tunnusta usetoken-auth, joka kertoo, että kirjautumiseen käytetään laitteen tunnistetietoja, joka määriteltiin, kun laite rekisteröitiin esineiden Internet -alustalle. Lopuksi annettiin laitteen salasana. Kuva 12 on IoTool-sovelluksen pilvipalvelin asetussivulta. Siitä näkee hyvin, mitä tietoja sovellukselle annettiin, jotta alustaan yhdistäminen onnistui.

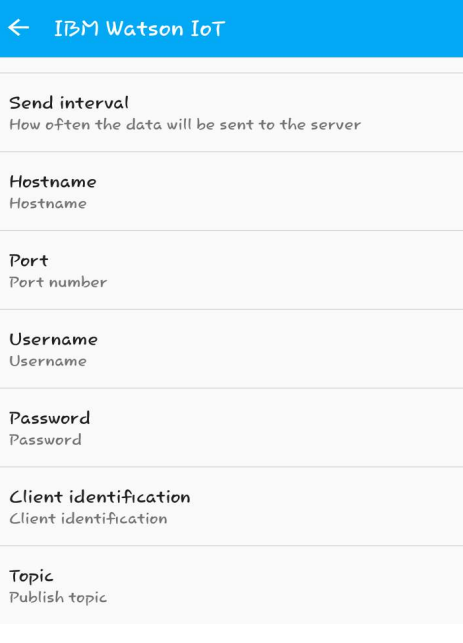

Kuva 12. Kuvakaappaus IoTool-sovelluksen Watson esineiden Internet -alustan asetusikkunasta.

Kun Watson esineiden Internet -alustaa ja IoTool-sovellusta oli jonkin aikaa kokeillut yhdellä laitteella, liitettiin alustalle toinenkin laite. Käytännössä uuden laitteen kanssa toistettiin samat toimenpiteet kuin ensimmäiselle laitteelle. Aluksi pyrittiin löytämään käyttöön jokin toinen IoTool-sovelluslaajennus, mutta lopulta päädyttiin asentamaan samat laajennukset kuin ensimmäiseenkin puhelimeen. Tässä yhteydessä määritettiin, että toisella puhelimella kerättiin sijaintitietoja ja toisella kerättiin tietoja puhelimen akusta. Samalla poistettiin molemmista puhelimista ylimääräiset sovelluslaajennukset.

| Your boards                      |                                |                                                        | Sort By Recently changed<br><b>CONTRACTOR</b>    |
|----------------------------------|--------------------------------|--------------------------------------------------------|--------------------------------------------------|
| $\odot$<br>LOCATIONBOARD         | (i)<br>DEVICE INFO 5X          | $\odot$<br>DEVICE INFO A3                              | $\bigcirc$<br>DEVICE-CENTRIC<br><b>ANALYTICS</b> |
| 4 Cards<br>Owned by you<br>自♡食   | 4 Cards<br>Owned by you<br>自♡食 | 4 Cards<br>Owned by you<br>自♡章                         | 5 Cards<br>Owned by you<br>自○ ☆                  |
| $\odot$<br><b>USAGE OVERVIEW</b> | RULE-CENTRIC ANALYTICS         | $\odot$<br><b>RISK AND SECURITY</b><br><b>OVERVIEW</b> |                                                  |
| 3 Cards<br>Owned by you<br>自♡章   | 6 Cards<br>Owned by you<br>自♡章 | 4 Cards<br>Owned by you<br>自立章                         |                                                  |

Kuva 13. Kuvakaappaus työn esineiden Internet -alustan hallintapaneelista.

Seuraavassa vaiheessa selvitettiin, mitä kerätylle tiedolle voi tehdä esineiden Internet alustalla ja miten sitä voi jäsentää ja järjestää. Alustalle lähetettyä tietoa voi tarkastella hallintapaneelissa. Haluttu tieto löytyy tapahtumanimen perusteella. Hallintapaneelissa on valmiiksi oletuksena taulut muun muassa käytön seuraamiselle, sääntökeskeisille analyyseille ja riskien ja turvallisuuden seuraamiseen. Työtä varten luotiin omat taulut sijainti- ja laitetietojen seuraamiseen. Kuva 13 on kuvakaappaus työn hallintapaneelin pääsivusta. Kuvassa näkyvät kolme ensimmäistä taulua ovat työtä varten luotuja. Niihin kaikkiin on tehty neljä korttia, joissa näkyy laitteiden lähettämiä tapahtumia joko numeerisessa tai visuaalisessa muodossa. Kuva 14 on näkymä taulun Device info 5X kahdesta kortista. Kuvasta on nähtävissä laitteen lähettämien tieto reaaliaikaisena. Tieto on asetettu näkymään visuaalisessa muodossa alustan työkalujen avulla.

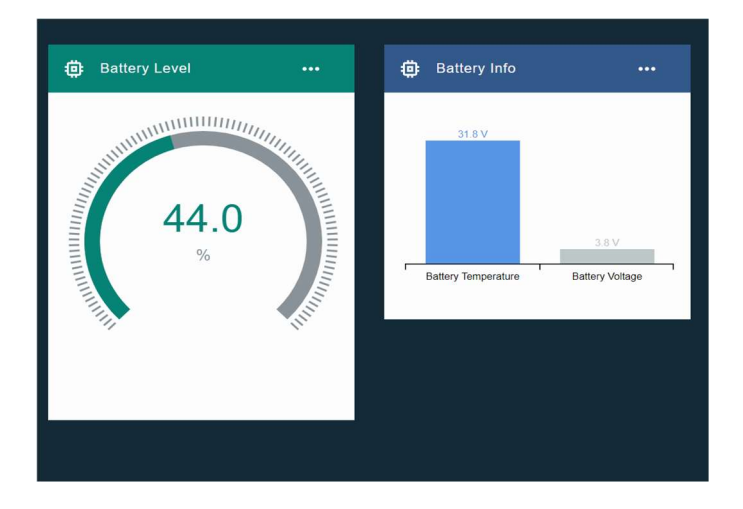

Kuva 14. Nexus 5X:n lähettämää dataa puhelimen akusta visualisoituna esineiden Internet alustalla. Kuvakaappaus työstä.

Alustan työkaluilla lähetetty data voidaan visualisoida hallintapaneelin taulujen korteille. Tiedon voi saada näkyviin yksinkertaisina numeerisina arvoina tai diagrammeina. Tarjolla on muun muassa pylväs-, viiva- ja donitsidiagrammeja. Lisäksi tarjolla on kuvassa 14 nähtävä mittari, johon voi arvon lisäksi määrittää mittarinarvon mukaan määräytyviä tilannetietoja.

Alustalla voi myös määrittää toimintoja, jotka ovat riippuvaisia lähetetyn datan arvosta. Laitteeseen linkitetään alustalla suunnitelma, joka linkitetään ehtokäskyyn. Niissä määritetään lähettävä laite ja data, jota ehto koskee. Kun laitteen lähettämä data saavuttaa ehtokäskyssä määritetyn arvon, ehtokäsky laukaisee toiminnon. Ehtoja toiminnon toteuttamiseen voi olla yksi tai useampia. Samoin toimintoja voi olla yksi tai useampia ketjutettuna. Vaihtoehtoisia toimintoja ovat esimerkiksi sähköposti-ilmoituksen lähetys, alustalla tapahtuva hälytys tai tapahtuman eteenpäin lähetys.

Tässä työssä ei määritetty alustalle saapuvasta datasta riippuvaisia toimintoja. Sen sijaan esineiden Internet -alustaan linkitettiin tietokanta, jonne alustalle lähetettyä tietoa varastoitiin. Tarkoituksena oli näyttää, miten Bluemix-alustan tietokanta linkitetään esineiden Internet -alustaan. Tietokannan dataa ei jatkohyödynnetä työssä mitenkään, mutta sitä seurataan hallintapaneelilla näkyvässä kortissa, kuten kuva 15 osoittaa. Tarkoitus oli lähinnä näyttää, että myös varastoitua dataa voi seurata visuaalisesti hallintapaneelista. Tämä tapahtuu määrittämällä tiedonlähteeksi laitteen ja tapahtuman lisäksi alustalla käytössä oleva tietokanta ja aika, kuinka vanhaa dataa halutaan nähdä. Tässä työssä rajana oli 24 tuntia taaksepäin nykyhetkestä tai muusta valitusta ajankohdasta laskien.

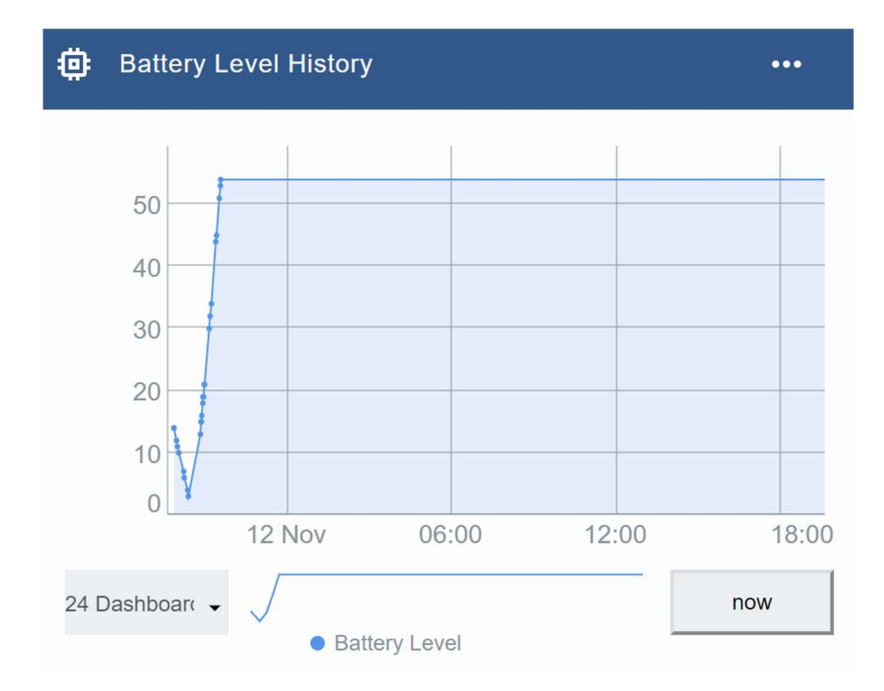

Kuva 15. Kuvakaappaus diagrammista, joka kuvaa kännykän akun tietoja 24 tunnin takaa nykyhetkeen asti.

Tietokantaan varastoitu data on sovellusten käytettävissä ihan niin kuin alustalle lähetetty reaaliaikainen datakin. Sovellukset ja palvelut voivat hakea tietoa tunnistautumalla tietokantaan palvelulle generoiduilla käyttöoikeustiedoilla. Samalla tavoin ne voivat myös tallentaa sovellusten muokkaamaa dataa tietokantaan.

Ennen kuin tietokantaa voi linkittää esineiden Internet -alustaan, pitää palvelu ensin ottaa käyttöön Bluemixissä. Alustalla on mahdollista ottaa käyttöön myös isomman kapasiteetin varastointipalveluja, mutta tähän työhön valittiin kevyempi vaihtoehto, koska tallennettavan datan määrä ei ollut kovin suuri. Valittu palvelu oli nimeltään Cloudant NoSQL DB. Siinä dataa voi varastoida, siirtää ja poistaa helposti verkkorajapinnan kautta ja IBM huolehtii tietokannan ylläpidosta. Palvelu käyttää json-formaattia. Tallennustilaa tässä ratkaisussa oli vain 1 gigatavu, toisin tallennustilan koko oli skaalattavissa suuremmaksikin.

Kun tietokantapalvelu on otettu käyttöön Bluemixissä, voidaan se aktivoida esineiden Internet -alustalla. Tähän on esineiden Internet -alustalla oma laajennuksensa, joka otetaan käyttöön. Laajennus havaitsee Bluemixissa käyttöönotetun tietokantapalvelun ja ehdottaa sitä käyttöön. Tämän jälkeen määritellään tietokannan nimi, käytössä oleva aikavyöhyke ja tallennusaikaväli. Kun tietokannan käyttöönotto on varmistettu, se tulee näkyviin laajennuksena esineiden Internet -alustalla ja on nähtävissä myös tietokantapalvelun kautta kuvan 16 näyttämällä tavalla. Laajennus huolehtii alustalle lähetetyn datan siirrosta tietokantaan tai takaisin alustalle eikä käyttäjän tarvitse tehdä muuta kuin ottaa se käyttöön. Tietokantaan tallennettua dataa voi tarkastella ja hallinnoida json-formaatissa myös tietokannan verkkorajapinnan kautta.

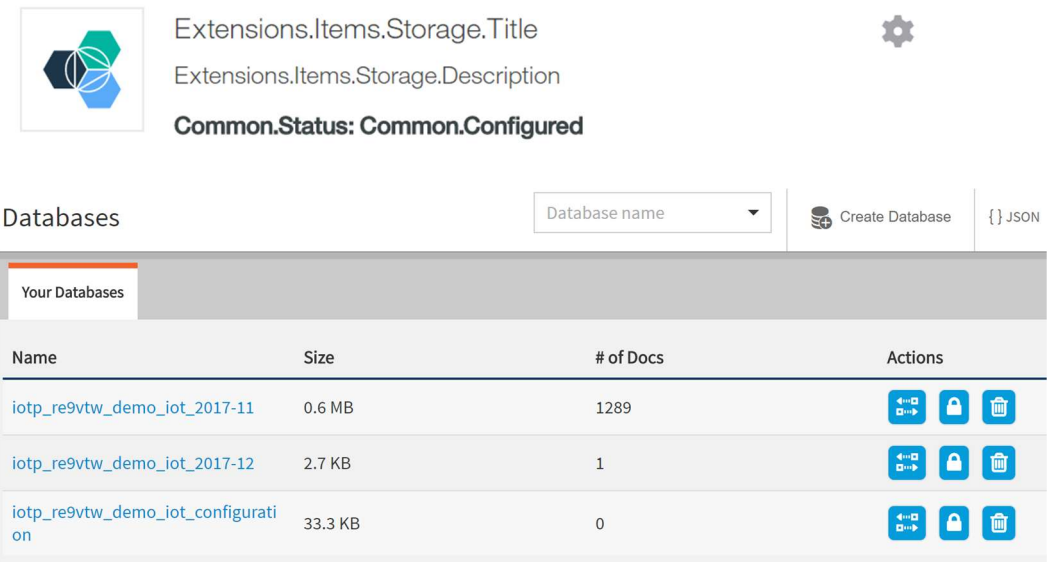

Kuva 16. Kuvakaappaus Cludant NoSQL DB -palvelusta ja kuinka palvelu näkyy esineiden Internet -alustalla.

Alustalle lähetettyä tietoa voi hyödyntää myös muissa Bluemix-palveluissa. Esimerkkinä tästä luotiin tässä työssä pieni kokonaisuus, jossa Bluemixin sääpalvelu antaa sääennusteen käyttäen alustalle lähetettyjä sijaintitietoja. Tätä toteutusta varten luotiin esineiden Internet -alustan sovellusvälilehdellä ensin API-avain sovellukselle, joka pyytää sijaintitiedot alustalta. Sen jälkeen otettiin Bluemix-alustalle käyttöön Node-RED starter palvelu, joka mahdollistaa Node-RED:n käytön Bluemixin kanssa. Node-RED starter palvelu rakentuu oikeastaan kahdesta muusta Bluemix-palvelusta, Cludant NoSQL DB:stä ja SDK for Node.js:stä. Tietokantapalveluun tallennetaan luotu koodi ja tulokset. SDK Node.js -palvelu mahdollistaa pääsyn Node-RED-editoriin ja sovellusten luonnin siellä.

Toinen Bluemix-palvelu, joka piti ottaa käyttöön ennen koodin kirjoittamista, oli Weather Company Data -sääpalvelu. Se antaa säätietoja Bluemixin-sovelluksille. Palvelu hakee säätiedot annettuihin sijaintitietoihin perustuen. Palvelu tarjoaa mahdollisuuden seurata

säätietoja nykyhetkestä 24 tuntia taaksepäin, 48 tuntia eteenpäin tai nähdä sää pyyntöhetkellä. Lisäksi sääennusteita voi saada 3, 5, 7 tai 10 päivää eteenpäin pyyntöhetkestä, ja palvelun voi ohjelmoida antamaan varoituksia säänmuutoksista. Palvelussa voi pyytää säähistoriaa myös pidemmältä aikaväliltä. On mahdollista esimerkiksi pyytää päivittäiset tai kuukausittaiset säätiedot jopa 10 vuotta taaksepäin. (39.)

Kun palvelut oli saatu käyttöön, rakennetiin koodi Node-RED-editorilla. Ensin luotiin uusi pohja, jolle rakentaa koodi. Sen jälkeen haluttuja nodeja yhdisteltiin ja niihin annettiin tarvittavat tiedot, jotta sovellus saisi haettua esineiden Internet -alustalta sijaintitietoja sääpalvelun käyttöön. Olemassa oleva koodia pystyi myös suoraan lataamaan editoriin. Kun koodi oli ladattu, siinä kuvatut nodet ilmestyivät kaavioon ja niitä pystyi muokkaamaan ihan niin kuin muitakin nodeja. IBM IoT -nimiseen nodeen kerrottiin autentikointitapa ja kirjautumistiedot, jolla sovellus todentaa itsensä yhdistäessään esineiden Internet -alustalle. Tässä työssä käytettiin aikaisemmin luotua API-avainta. Sen lisäksi kerrottiin, mitä tietoa haetaan, miltä laitteelta noudettava tieto on tullut ja mikä on tapahtumanimi ja formaatti, kuten kuva 17 osoittaa. API-avaimelle on tässä annettu nimeksi Weather.

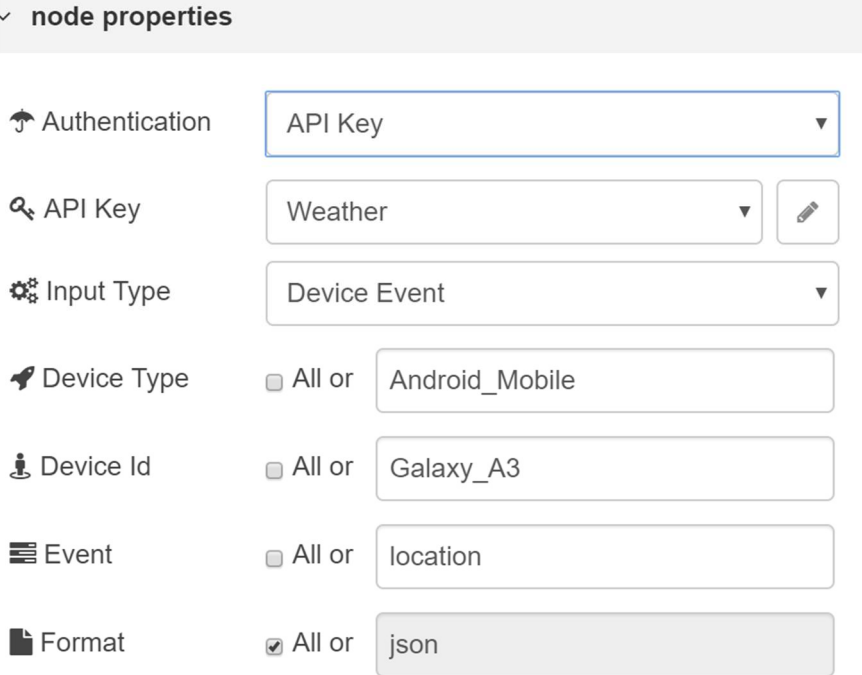

Kuva 17. Kuvakaappaus IBM IoT -nodesta avattuna.

Noden nimeltä edit payload tehtävänä oli hoitaa sijaintitietojen eteenpäin lähetys, mutta tässä kohtaa koodissa on virhe, joten se ei toimi aivan halutulla tavalla, kuten kuvasta

18 voi nähdä. Kuvasta näkee myös luodun kaavion ja nodejen nimet. Koodin olisi tarkoitus saada sijaintitiedot esineiden Internet -alustalta ja yhdistää ne ennen kuin se lähettää ne eteenpäin sääpalvelulle. Valitettavasti koodi ei löydä sijaintitietoja. Syynä on todennäköisesti kirjoitusvirhe IBM IoT -nodessa tai nimeämisvirhe edit payload -nodessa. Jos sijaintitiedot antaa Bluemix Weather -nodeen manuaalisesti, sääpalvelu toimii, joten ongelman ei pitäisi olla siellä. Bluemix Weather -node toimii linkkinä sääpalveluun. Se saa palvelun käyttöön käyttöoikeustiedoilla, jotka voi generoida, kun sääpalvelun ottaa käyttöön Bluemixissä. Viimeinen node nimeltä msg hoitaa tulosten julkaisun, kun koodi on otettu käyttöön. Tulokset olisivat normaalisti nähtävissä debug-kentässä. Kuvassa 18 näkyvään debug-kenttään ei saada tuloksia ohjelmointivirheen takia. Sen sijaan se näyttää virhetietoja.

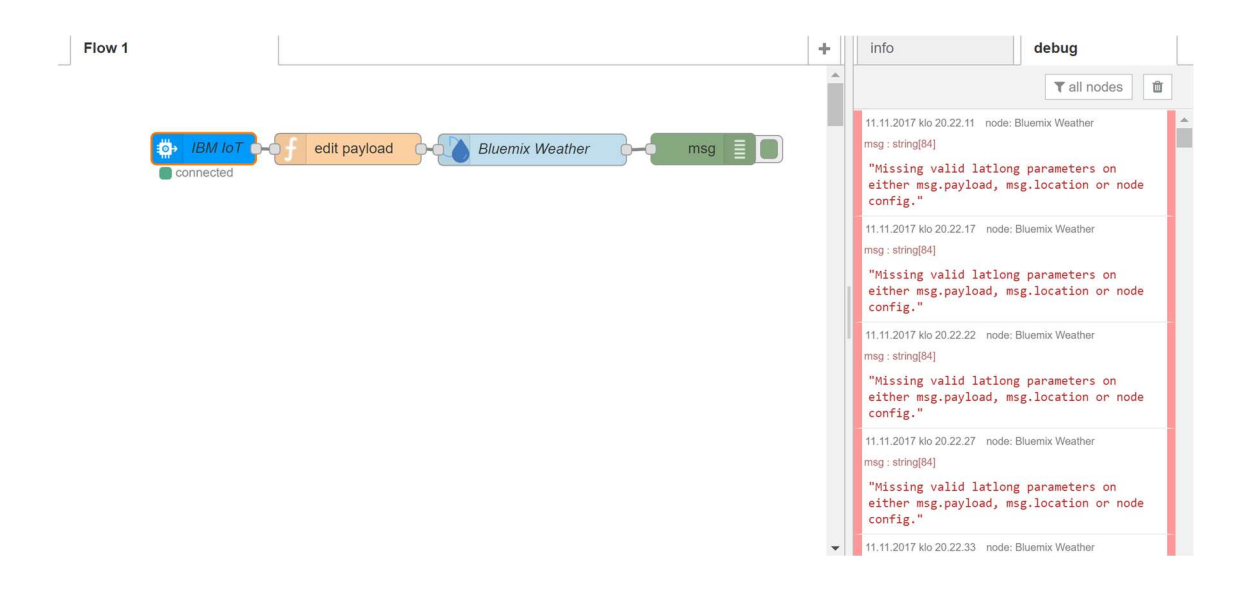

Kuva 18. Kuvakaappaus luodusta kaaviosta. Oikealla näkyy virheviesti, koska koodivirheen takia sijaintitietoja ei saatu noudettua esineiden Internet -alustalta sääpalvelun käyttöön.

Node-RED-kaavioon voisi lisätä vielä muita ominaisuuksia. Esimerkiksi varoitusviestin lähetys onnistuu kohtalaisen pienillä muutoksilla. Jotta varoitusviestin lähetys toimii, pitää Bluemixissä ensin ottaa käyttöön palvelu nimeltä Alert Notifications. Se on palvelu, jolla voi vastaanottaa ilmoituksia ja varoituksia Bluemixin muilta palveluilta ja sovelluksilta. Ilmoitukset voi halutessaan ohjata tietyille organisaation jäsenille ja niitä voi hallinnoida palvelun kautta. Palvelusta on saatavilla myös puhelimelle asennettava versio, joten ilmoituksen saadakseen ei tarvitse olla tietokoneen äärellä. (40.)

Jo olemassa olevaan kaavioon pitäisi lisätä Bluemix Weather -noden jälkeen Filter-niminen node, joka toteuttaa ehtokäskyn. Nodesta on kaksi ulostuloa. Jos ehto ei täyty, jat-

kaa tieto eteenpäin msg-nodeen, joka julkaisee sen. Ehto on, että jos Blumixin sääpalvelun tuloksen mukaan lämpötila alueella on alle 3 °C, siirretään tieto eteenpäin nodeen nimelta Alert. Sen tehtävänä on määrittää varoitusviesti Alert Notification -palvelun avulla. Nodeen annetaan palvelun luonnin yhteydessä määritetyt käyttöoikeustiedot, jotta koodi voi käyttää palvelua. Lisäksi määritetään lähetettävä viesti. Viestin sisältö on lyhyesti "Ice alert temp:" ja senhetkinen lämpötila. Tämän jälkeen tieto lähetetään eteenpäin msg-nimiseen nodeen, joka julkaisee tiedon. Silloin viesti ilmestyy Alert Notification -palveluun luettavaksi.

#### 6.4 Muut havainnot alustasta

Alustalta oli mahdollista saada tietoa myös laitteisiin ja tiedon siirtoon liittyen. Tarvittaessa pystyi esimerkiksi tarkastelemaan siirretyn tiedon kokonaismäärää tiettynä ajanjaksona, kuten kuva 19 esittää. Kuvassa näkyvänä ajankohtana siirretyn tiedon määrä vaihteli välillä runsaasti, mikä johtui yhteysongelmista, joita ei aiemmin oltu huomattu.

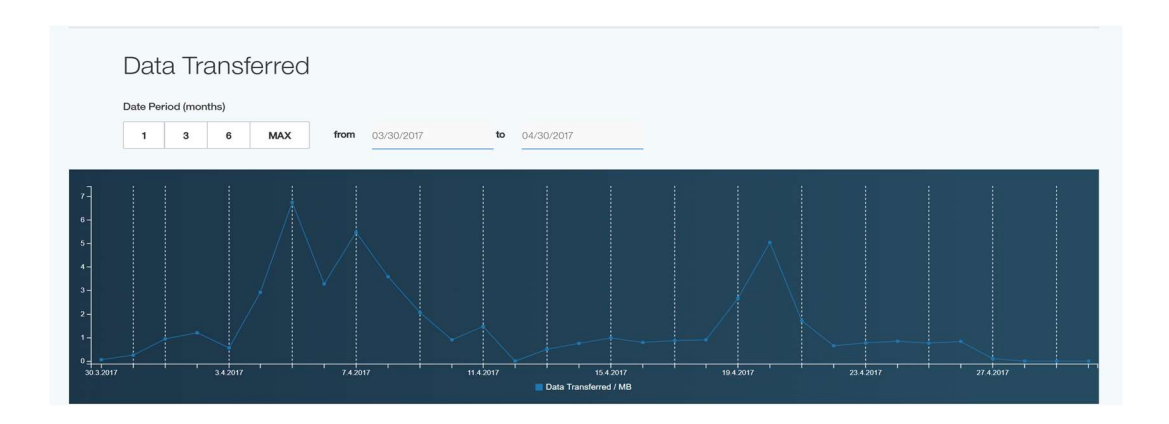

Kuva 19. Alustalle siirretyn tiedon kokonaismäärä huhtikuun aikana. Kuvakaappaus työstä.

Jos laitteiden tietoja halusi seurata tarkemmin, pystyi laitteet-välilehdeltä niitä tarkastelemaan. Sieltä näki myös helposti laitteiden yhteyksien laadun, ja jos jompikumpi laitteista oli menettänyt yhteyden jostain syystä. Kuva 20 esittää tilannetta, jossa toinen laite on pudonnut pois verkosta ja menettänyt sen takia yhteyden alustalle. Laitteet-välilehdeltä pystyi myös hallinnoimaan olemassa olevia laitteita ja lisäämään uusia laitteita.

| $\textcircled{\scriptsize{1}}$<br>Device ID $\div$<br>Device Type $\div$<br>Class ID $\div$<br>Date Added<br>Location $\div$<br>Results 1-2 of 2 |         |
|----------------------------------------------------------------------------------------------------|---------|
|                                                                                                    | $O_n$ m |
|                                                                                                    |         |
| $\textcircled{\scriptsize{1}}$<br>al.<br>Galaxy_A3<br>Android_Mobile<br>1,4,2017 23,27,22<br>Finland<br>Device                                   |         |
| $\qquad \qquad \boxdot$<br>Nexux_5X<br>Android_Mobile<br>$\triangle$<br>Device<br>12.2.2017 18.08.25<br>Finland                                  |         |
|                                                                                                    |         |

Kuva 20. Kuvakaappaus laitteet-välilehdeltä. Galaxy\_A3:n yhteyden laatu alustalle on hyvä, mutta Nexux\_5X on menettänyt yhteyden.

Painamalla laitteen nimeä sai enemmän tietoja näkyviin laitteen senhetkisestä tilanteesta. Siten pystyi muun muassa tarkastelemaan laitteen lähettämiä sensoritietoja, kuten kuva 21 esittää. Näkyviin sai tapahtumanimen, datapisteen ja sen arvon sekä tiedon saapumisajan. Näiden lisäksi laitteesta sai muita tietoja, kuten viimeisimmän alustalle yhdistämisajankohdan ja formaatin, jossa tieto lähetettiin. Tässä työssä käytettiin jsonformaattia.

| <b>Sensor Information</b> |                             |       | п                     |
|---------------------------|-----------------------------|-------|-----------------------|
| Event                     | Datapoint                   | Value | Time<br>Received      |
| dimfo1                    | d.BatteryVoltage@Device     | 3.787 | 30.7.2017<br>20,42.26 |
| dimfo1                    | d.BatteryLevel@Device       | 46    | 30.7.2017<br>20.42.26 |
| dinfo1                    | d.BatteryTemperature@Device | 29.1  | 30.7.2017<br>20.42.26 |

Kuva 21. Kuvakaappaus laitteen lähettämistä sensoritiedosta.

Viimeisessä vaiheessa työtä etsittiin keinoa ladata työ Watson esineiden Internet -alustalta ulkoiseen muistiin tai tietokoneelle. Nopeasti kävi selväksi, ettei todennäköisesti ole mahdollista ladata työtä kokonaisuudessaan. Luotujen ja alustaan yhdistettyjen sovellusten koodit todennäköisesti pystyisi kopioimaan tai siirtämään Bluemixistä. Samoin palvelimelle tallennettu tieto olisi siirrettävissä, mutta esineiden Internet -alustalle luotu toteutus on sidottu Bluemix-organisaatioon. Laitteiden ja sovellusten tunnistetietoja ei pysty lataamaan esineiden Internet -alustalta, koska ne rekisteröidään aina tiettyyn organisaatioon. Se luodaan Bluemix-alustan käyttöönoton yhteydessä ja on käyttäjätunnus kohtainen, ellei toisin määritellä. Toiseen organisaatioon kuuluvaa toteutusta ei voi sellaisenaan siirtää uuteen organisaatioon. Tämä johtuu osittain myös esineiden Internet -

alustan tietoturvakäytännöstä, jonka tarkoituksena on estää paitsi laitteiden ja sovellusten luvaton käyttö, myös tiedon vuotaminen vahingossa organisaatiosta toiseen. (30.)

Jos toinen Bluemix-käyttäjä haluaisi käyttää esimerkiksi tässä työssä luotua toteutusta omassa organisaatiossaan, se ei olisi mahdollista. Hän joutuisi käytännössä luomaan laitetyypin, rekisteröimään laitteet alustalle uudelleen, ottamaan palvelut käyttöön Bluemix-alustalla ja luomaan API-avaimet uudelleen. Lisäksi hänen täytyisi antaa Node-RED-sovellukselle ja IoTool-sovellukselle uudet pilvipalveluun kirjautumistiedot, koska nekin ovat organisaatiokohtaisia. Tämä tarkoittaa, että suuri osa työstä jouduttaisiin tekemään joka tapauksessa uudelleen.

|                      | <b>Members</b><br>Roles<br><b>Members</b><br>Invitations |               |                          |                          |                       |                                | + Add Members |
|----------------------|----------------------------------------------------------|---------------|--------------------------|--------------------------|-----------------------|--------------------------------|---------------|
| $\qquad \qquad \Box$ | Email Address $\dagger$                                  | Roles $\div$  | Date Added $\div$        | Expiry $\dagger$         | Last Edited By $\div$ |                                | m             |
|                      | mari2.tolli@gmail.com                                    | Administrator | cccc 12. helmikuuta 2017 | cccc 31. heinäkuuta 2017 | $\sim$                | $\bigcirc$ $\blacksquare$<br>ò |               |
|                      |                                                          |               |                          |                          |                       |                                |               |
|                      |                                                          |               |                          |                          |                       |                                |               |
|                      |                                                          |               |                          |                          |                       |                                |               |

Kuva 22. Kuvakaappaus työn käyttäjät -välilehdeltä.

Vaihtoehtoisesti käyttäjälle voisi antaa oikeudet luotuun toteutukseen. Watson esineiden Internet -alustan käyttäjät-välilehdellä on mahdollista lisätä ja poistaa jäseniä ja hallinnoida jäsenien oikeuksia. (42.) Kuva 22 näyttää käyttäjät-välilehden pääsivun. Kuten kuvasta näkee, käyttäjille voi antaa erilaisia rooleja ja oikeuksia. Käyttäjän oikeuksiin tehdyt muutokset näkyvät muokkaustietoina. Ylläpitäjän on helppo tarkistaa, hallinnoida ja muokata eri käyttäjien oikeuksia painamalla käyttäjänimeä, jolloin saadaan näkyviin tarkempi kuvaus käyttäjänoikeuksista. Sitä kautta on myös helppo poistaa tai lisätä käyttäjälle yksittäisiä oikeuksia.

# 7 Yhteenveto

Yksi työn tavoitteista oli tutustua hieman esineiden Internetiin ja IBM:n Bluemix -alustaan. Lisäksi tarkoitus oli perehtyä enemmän Watson esineiden Internet -alustaan ja rakentaa Bluemixin muita palveluja käyttäen pieni toteutus alustalle. Lopuksi oli tarkoitus selvittää, voiko luotua toteutusta ladata ulos alustalta.

Työn tavoitteet täyttyivät päällisin puolin katsoen melko hyvin. Esineiden Internet etuineen ja haittoineen tuli työn aikana melko tutuksi. IBM:n Bluemixin osalta menestys ei ollut aivan niin hyvä, mutta jotkin alustan ominaisuuksista ja palveluista ehtivät tulla työn aikana hyvin tutuiksi. Toisaalta työn tarkoitus ei ollut oppia tuntemaan koko alustaa kaikkine palveluineen läpikotaisin, vaan saavuttaa hyvä perusymmärrys alustasta ja sen toiminnasta. Tämä tavoite saavutettiin ainakin kohtalaisen hyvin.

Esineiden Internet -alustalle rakennettu toteutus ei loppujen lopuksi ollut ihan niin teknisesti haastava kuin alun perin ajateltiin. Toteutus antaa kuitenkin pienen demonstraation siitä, kuinka alustalle voi kerätä tietoa ja miten kerättyä tietoa voi käyttää Bluemixin palveluissa. Jonkin verran ehdittiin perehtyä myös työn viimeiseen tavoitteeseen, joka oli toteutuksen latausmahdollisuuksien selvittäminen. Tähän ei kuitenkaan voitu käyttää ihan niin paljon aikaa kuin alun perin toivottiin, mutta tavoite ehdittiin täyttää tyydyttävästi.

Työn aikana suurimmaksi haasteeksi osoittautui ajanpuute. Työssäkäynnin ja henkilökohtaisten syiden takia aikataulu jouduttiin tekemään muutaman kerran uudestaan. Aikataulun suunnittelua ja työn toteutusta hankaloitti myös tekijän kohtalaisen heikot ohjelmointi taidot, joiden takia muutoin melko yksinkertaiseenkin ohjelmapätkään kului enemmän aikaa kuin oletettiin.

Aivan loppumetreillä esiin nousi myös toinen ongelma, kun IBM yllättäen sulki työssä käytössä olleen IBMid:n. Sitä ei ole vielä toistaiseksi saatu avattua, mutta tarvittaessa toteutus voidaan ainakin joltain osin rakentaa nopeasti uudelleen. Muuten työn aikana vastaan tuli lähinnä pieniä ongelmia, jotka pystyttiin selvittämään helposti. Lopputuloksena syntyi yksinkertainen demonstraatio esineiden Internet -alustan toiminnasta. Toteutusta olisi helppo laajentaa ja ottaa käyttöön muita Bluemix-palveluita alustalla. Esimerkiksi tietokantaan kerätylle historiadatalle ei tässä työssä rakennettu sovellutusta. Vanhojen sijaintitietojen perusteella voisi kuitenkin seurata, missä laite on ollut ja ne voisi laittaa näkyviin kartalle. Työssä ei myöskään käytetty kuin yhtä Bluemixin tukemista ohjelmointikielistä, joten laajennuksen voisi tehdä esimerkiksi Pythonilla.

IBM:n Bluemix ja esineiden Internet -alusta ovat kohtalaisen helppoja käyttää ja nopeuttavat ja helpottavat sovelluskehitystä ja erilaisten palvelujen liittämistä sovelluksiin. Esineiden Internet -alustalle kerättyä dataa saa helposti sovellusten käyttöön ja analysoitavaksi. Kaiken kaikkiaan alusta nopeuttaa työskentelyä ja palvelut tarjoavat oikoteitä niin, ettei kaikkien tarvitse keksiä pyörää uudestaan.

# Lähteet

- 1 Rouse, M. (2016). [Verkkodokumentti] Internetofthingsagenda.techtarget.com. Saatavilla osoitteessa: http://internetofthingsagenda.techtarget.com/definition/Internet-of-Things-IoT, [Luettu: 5.3.2017].
- 2 Barrett, J. (2012). The Internet of Things: Dr. John Barrett at TEDxCIT. [video] Saatavilla osoitteessa: https://www.youtube.com/watch?v=QaTIt1C5R-M, [Katsottu: 5.3.2017].
- 3 Rouse, M. (2010). What is IPv6 (Internet Protocol Version 6)? Definition from WhatIs.com. [Verkkodokumentti] SearchEnterpriseWAN. Saatavilla osoitteessa: http://searchenterprisewan.techtarget.com/definition/IPv6, [Luettu: 12.3.2017].
- 4 Pretz, K. (2014). Smarter Sensors Making the Internet of Things soar. The Institute, [pdf] s.6-7. Saatavilla osoitteessa: http://iot.ieee.org/images/files/pdf/The\_Institute-IoT.pdf [Luettu: 14.3.2017].
- 5 Console.ng.bluemix.net. (n.d.). IBM Bluemix Docs. [kuva, verkkodokumetti] Saatavilla osoitteessa: https://console.ng.bluemix.net/docs/services/IoT/iotplatform\_overview.html#watsoniotplatform\_architecture [Luettu: 14.3.2017].
- 6 Mqtt.org. (n.d.). FAQ Frequently Asked Questions | MQTT. [Verkkodokumentti] Saatavilla osoitteessa: http://mqtt.org/faq [Luettu: 15.3.2017].
- 7 Docs.oasis-open.org. (2015). MQTT Version 3.1.1. [Verkkodokumentti] Saatavilla osoitteessa: http://docs.oasis-open.org/mqtt/mqtt/v3.1.1/errata01/os/mqtt-v3.1.1 errata01-os-complete.html# Toc442180831 [Luettu: 13.11.2017].
- 8 What is an IoT Platform. (2016). [Kuva] Kaa Blog. Saatavilla osoitteessa: https://www.kaaproject.org/what-is-iot/ [Katsottu: 17.3.2017].
- 9 Luottamus ja esineiden Internet. (2016).[pdf, kuva] PricewaterhouseCoopers Oy, s.2-6. Saatavilla osoitteessa: http://www.pwc.fi/fi/julkaisut/tiedostot/luottamus-jaesineiden-internet.pdf [Luettu: 17.3.2017].
- 10 Greverie, F., Buvat, J., Nambiar, R., Appell, D. and Bisht, A. (2014). Securing the Internet of Things Opportunity: Putting Cybersecurity at the Heart of the IoT. [pdf] Capgemini Group, s.10-13. Saatavilla osoitteessa: https://www.capgemini-consulting.com/resource-file-access/resource/pdf/securing\_the\_internet\_of\_things.pdf [Luettu: 18.3.2017].
- 11 Strom, David (2006). 10 tips to secure your small business network. [Verkkodokumentti] Computerworld. Saatavilla osoitteessa: http://www.computerworld.com/article/2547589/networking/10-tips-to-secure-your-small-business-network.html [Luettu: 21.3.2017].
- 12 Cisco. (n.d.). Network Security Checklist. [Verkkodokumentti] Saatavilla osoitteessa: http://www.cisco.com/c/en/us/solutions/small-business/resource-center/secure-my-business/network-security-checklist.html [Luettu: 21.3.2017].
- 13 Green, J. (2003). Build Redundancy into Your LAN/WAN. [Verkkodokumentti] Windowsitpro.com. Saatavilla osoitteessa: http://windowsitpro.com/networking/build-redundancy-your-lanwan [Luettu: 21.3.2017].
- 14 Iivarinen, T. (2016). Varmista pilvipalvelun tietoturva Admicom | Rakentaminen ja talotekniikka. [Verkkodokumentti] Admicom.fi. Saatavilla osoitteessa: https://www.admicom.fi/asiakaslehti/lvis-maailma-42016/varmista-pilvipalveluntietoturva/ [Luettu: 21.3.2017].
- 15 Tieke.fi. (n.d.). Pilvipalveluiden turvallisuus Julkaisut TIEKE. [Verkkodokumentti] Saatavilla osoitteessa: http://www.tieke.fi/display/julkaisut/Pilvipalveluiden+turvallisuus [Luettu: 21.3.2017].
- 16 Un.org. (1948). Universal Declaration of Human Rights | United Nations. [Verkkodokumentti] Saatavilla osoitteessa: http://www.un.org/en/universal-declarationhuman-rights/ [Luettu: 16.3.2017].
- 17 Rozenfeld, M. (2014). The Value of Privacy. The Institute, [pdf] s.8-9. Saatavilla osoitteessa: http://iot.ieee.org/images/files/pdf/The\_Institute-IoT.pdf [Luettu: 16.3.2017].
- 18 Joshi, A. (2016). Esineiden internet vie yksityisyyden. [Verkkodokumentti] Talouselämä. Saatavilla osoitteessa: http://www.talouselama.fi/tebatti/esineiden-internet-vie-yksityisyyden-6605787 [Luettu: 21.3.2017].
- 19 Tietosuoja.fi. (2015). EU:n tietosuojauudistus Tietosuojavaltuutettu. [Verkkodokumentti] Saatavilla osoitteessa: http://www.tietosuoja.fi/fi/index/euntietosuojauudistus.html [Luettu: 11.10.2017].
- 20 Williams, H. (2016). Now & Next: The Internet of Things | ExchangeWire.com. [Verkkodokumentti] Exchangewire.com. Saatavilla osoitteessa: https://www.exchangewire.com/blog/2016/10/10/now-next-internet-things/ [Luettu: 20.3.2017].
- 21 Nordrum, A. (2016). Popular Internet of Things Forecast of 50 Billion Devices by 2020 Is Outdated. [Verkkodokumentti] IEEE Spectrum: Technology, Engineering, and Science News. Saatavilla osoitteessa: http://spectrum.ieee.org/tech-talk/telecom/internet/popular-internet-of-things-forecast-of-50-billion-devices-by-2020-isoutdated [Luettu: 20.3.2017].
- 22 Strategy Analytics, (2014). [Kuva] Saatavilla osoitteessa: https://www.google.fi/search?q=connected+devices+by+2020&tbm=isch&tbs=simg:CAQSlwEJAjz23oJlRAIaiwELEKjU2AQaBAg-BCAoMCxCwjKcIGmIKYAgDEiiwE7ETrxPhCMsdvhOyE4wIzR3AE-8\_1oz6JK-4\_1pSvmN9c\_15zfwP6Q-GjA\_13EW3XIR3l8y0A31AthvaqztTOwdjhjwFpkEd-

lug2leLzNHNxIToI2qsb9BwOe4cgBAwLEI6u\_1ggaCgoI-CAESBCXNoWUM&sa=X&ved=0ahU-KEwio06aOjebSAhWBjSwKHTu1A\_MQwq4IHSqA&biw=1280&bih=591#imgrc= [Katsottu: 20.3.2017].

- 23 Newman, J. (2015). Right Now, The Internet Of Things Is Like The Internet Of The 1990s | Fast Company. [Verkkodokumentti] Fast Company. Saatavilla osoitteessa: https://www.fastcompany.com/3044375/the-future-of-the-internet-ofthings-is-like-the-internet-of-the-1990s [Luettu: 20.3.2017].
- 24 Molina, J. (2014). Tendencias y Tecnologías emergentes en educación. [kuva] Saatavilla osoitteessa: http://info-destacada-proy-tic-iesmm.blogspot.fi/2013/03/6 tecnologia-emergentes-en-educacion.html [Katsottu: 20.3.2017].
- 25 Sofokus.com. (2016). Suomen kattavin digitaalisen liiketoiminnan sanasto Sofokus. [Verkkodokumentti] Saatavilla osoitteessa: https://www.sofokus.com/digitaalisen-liiketoiminnan-sanasto/ [Luettu: 25.3.2017].
- 26 Rouse, M. (2014). What is Cloud Foundry? Definition from WhatIs.com. [Verkkodokumentti] SearchCloudComputing. Saatavilla osoitteessa: http://searchcloudcomputing.techtarget.com/definition/Cloud-Foundry [Luettu: 26.3.2017].
- 27 Tomala-Reyes, A. (2014). What is IBM Bluemix?. [Verkkodokumentti] Ibm.com. Saatavilla osoitteessa: https://www.ibm.com/developerworks/cloud/library/cl-bluemixfoundry/ [Luettu: 25.3.2017].
- 28 Ibm.com. (n.d.). IBM Bluemix What is Bluemix. [Verkkodokumentti] Saatavilla osoitteessa: https://www.ibm.com/cloud-computing/bluemix/what-is-bluemix [Luettu: 26.3.2017].
- 29 Console.ng.bluemix.net. (n.d.). IBM Bluemix Docs. [Verkkodokumentti] Saatavilla osoitteessa: https://console.ng.bluemix.net/docs/services/index.html#services [Luettu: 25.3.2017].
- 30 Console.ng.bluemix.net. (n.d.). IBM Bluemix Docs. [Verkkodokumentti] Saatavilla osoitteessa: https://console.ng.bluemix.net/docs/security/index.html#security [Luettu: 26.3.2017].
- 31 Watson Data Platform Learning. (2016). IBM Compose Enable Two-Factor Authentication. [Video] Satavilla osoitteessa: https://developer.ibm.com/clouddataservices/docs/compose/how-to/enable-two-factor-authentication/ [Katsottu: 14.11.2017].
- 32 Console.ng.bluemix.net. (n.d.). IBM Bluemix Docs. [Kuva, Verkkodokumentti] Saatavilla osoitteessa: https://console.ng.bluemix.net/docs/services/IoT/reference/security/index.html [Luettu: 27.3.2017].
- 33 Console.ng.bluemix.net. (n.d.). IBM Bluemix Docs. [Verkkodokumentti] Saatavilla osoitteessa: https://console.ng.bluemix.net/docs/services/IoT/feature\_overview.html [Luettu: 27.3.2017].
- 34 Console.ng.bluemix.net. (n.d.). IBM Bluemix Docs. [Verkkodokumentti] Saatavilla osoitteessa: https://console.ng.bluemix.net/docs/overview/whatisbluemix.html#bluemixoverview [Luettu: 28.3.2017].
- 35 IoTool. (n.d.). Home IoTool. [Verkkodokumentti] Saatavilla osoitteessa: https://iotool.io/ [Luettu: 23.10.2017].
- 36 Lampe, J. (2017). Collect IoT data with IoTool and a smartphone and discover it with IBM Watson Analytics - developerWorks Recipes. [Verkkodokumentti] developerWorks Recipes. Saatavilla osoitteessa: https://developer.ibm.com/recipes/tutorials/collect-iot-data-with-a-smartphone-and-discover-it-with-ibm-watsonanalytics/ [Luettu: 23.10.017].
- 37 Heath, N. (2014). How IBM's Node-RED is hacking together the internet of things. [Verkkodokumentti] TechRepublic. Saatavilla osoitteessa: https://www.techrepublic.com/article/node-red/ [Luettu: 15.11.2017].
- 38 Nodered.org. (n.d.). Node-RED : About. [Verkkodokumentti] Saatavilla osoitteessa: https://nodered.org/about/ [Luettu: 15.11.2017].
- 39 Console.bluemix.net. (n.d.). Weather Company Data IBM Cloud. [Verkkodokumentti] Saatavilla osoitteessa: https://console.bluemix.net/catalog/services/weather-company-data/ [Luettu: 16.11.2017].
- 40 Console.bluemix.net. (n.d.).Alert Notification IBM Cloud. [Verkkodokumentti] Saatavilla osoitteessa: https://console.bluemix.net/catalog/services/alert-notification [Luettu: 17.11.2017].
- 41 Discover-iot.eu-gb.mybluemix.net. (n.d.). IBM Explore IoT. [Verkkodokumentti] Saatavilla osoitteessa: http://discover-iot.eu-gb.mybluemix.net/?cm\_mc\_uid=56179028005515098964024&cm\_mc\_sid\_50200000=150 9896402&cm\_mc\_sid\_52640000=1509896405#/play2/ [Luettu: 5.2.2017].
- 42 Console.bluemix.net. (n.d.). IBM Cloud Docs. [Verkkodokumentti] Saatavilla osoitteessa: https://console.bluemix.net/docs/services/iotrtinsights/users.html#manage-users [Luettu: 5.11.2017].